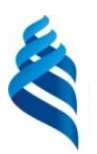

## МИНИСТЕРСТВО НАУКИ И ВЫСШЕГО ОБРАЗОВАНИЯ РОССИЙСКОЙ ФЕДЕРАЦИИ Федеральное государственное автономное образовательное учреждение высшего образования **«Дальневосточный федеральный университет»**

(ДВФУ)

ПОЛИТЕХНИЧЕСКИЙ ИНСТИТУТ (ШКОЛА)

СОГЛАСОВАНО УТВЕРЖДАЮ

Руководитель образовательной

программы

 Дорогов Е.Ю. (подпись) (И.О. Фамилия)

Директор Департамента энергетических систем

 Штым К.А. (подпись) (И.О. Фамилия)

«22»декабря 2022 г.

#### РАБОЧАЯ ПРОГРАММА ДИСЦИПЛИНЫ

Компьютерные технологии и программирование в электроэнергетике Направление подготовки 13.03.02 Электроэнергетика и электротехника Инжиниринг электроэнергетических систем Форма подготовки: очная

Рабочая программа составлена в соответствии с требованиями Федерального государственного образовательного стандарта по направлению подготовки 13.03.02 Электроэнергетика и электротехника, утвержденного приказом Минобрнауки России от 28 февраля 2018 г. №144.

Директор департамента К.А. Штым Составители: к.т.н., доцент Н.М. Марченко

Владивосток 2022

Оборотная сторона титульного листа РПД

1. Рабочая программа пересмотрена на заседании Департамента энергетических систем и утверждена на заседании Департамента энергетических систем, протокол от «22» декабря 2022 г. № 4

2. Рабочая программа пересмотрена на заседании Департамента/кафедры/отделения (реализующего дисциплину) и утверждена на заседании Департамента/кафедры/отделения (выпускающего структурного подразделения), протокол от « $\longrightarrow$  20\_ г. №

3. Рабочая программа пересмотрена на заседании Департамента/кафедры/отделения (реализующего дисциплину) и утверждена на заседании Департамента/кафедры/отделения (выпускающего структурного подразделения), протокол от «\_\_\_\_» \_\_\_\_\_\_\_\_\_\_\_\_\_\_\_\_ 20\_\_ г. № \_\_\_\_\_

4. Рабочая программа пересмотрена на заседании Департамента/кафедры/отделения (реализующего дисциплину) и утверждена на заседании Департамента/кафедры/отделения (выпускающего структурного подразделения), протокол от « $\_\_\_\$ )  $\_\_\_\_\_\_\_$  20\_ г. №

5. Рабочая программа пересмотрена на заседании Департамента/кафедры/отделения (реализующего дисциплину) и утверждена на заседании Департамента/кафедры/отделения (выпускающего структурного подразделения), протокол от «\_\_\_\_» \_\_\_\_\_\_\_\_\_\_\_\_\_\_\_\_ 20\_\_ г. № \_\_\_\_\_

## **I. ЦЕЛИ И ЗАДАЧИ ОСВОЕНИЯ ДИСЦИПЛИНЫ**

## **Цель дисциплины:**

Изучение студентами архитектуры современных операционных систем (ОС). Студенты должны получить представление о сервисах, представляемых современными ОС и о приемах реализации этих серверов. Знание ОС способствует становлению зрелого мышления программиста, хорошему знанию сетевых технологий и протоколов, виртуальных машин, методов современного программирования.

## **Задачи:**

- изучение технических и программных средств информационной технологии;

- формирование практических навыков работы с аппаратными программными средствами компьютера.

Планируемые результаты обучения по данной дисциплине, соотнесенные с планируемыми результатами освоения образовательной программы, характеризуют этапы формирования общепрофессиональных компетенций

Общепрофессиональные компетенции выпускников и индикаторы их достижения представлены в таблицах 1 и 2.

| Наименование         | Коди                             |                                                          |  |  |  |  |
|----------------------|----------------------------------|----------------------------------------------------------|--|--|--|--|
| категории (группы)   | наименование                     | Код и наименование индикатора                            |  |  |  |  |
| общепрофессиональной | универсальной                    | достижения компетенции                                   |  |  |  |  |
| компетенций          | компетенции                      |                                                          |  |  |  |  |
| Информационная       | $O\Pi K-1$                       | $C\text{пособен}$   ОПК-1.1<br>Знает<br>работы<br>основы |  |  |  |  |
| культура             | понимать принципы современных    | информационных                                           |  |  |  |  |
|                      | работы                           | технологий                                               |  |  |  |  |
|                      | современных                      | ОПК-1.2 Выбирает современные методы                      |  |  |  |  |
|                      | информационных                   | информационных<br>технологий<br>при                      |  |  |  |  |
|                      | технологий                       | профессиональной<br>и решении<br>задач                   |  |  |  |  |
|                      | использовать их для деятельности |                                                          |  |  |  |  |
|                      | решения                          | задач ОПК-1.3 Владеет навыками использования             |  |  |  |  |
|                      | профессиональной                 | информационных<br>современных                            |  |  |  |  |
|                      | деятельности.                    | технологий<br>решении<br>задач<br>при                    |  |  |  |  |

Таблица 1 – Общепрофессиональные компетенции выпускников

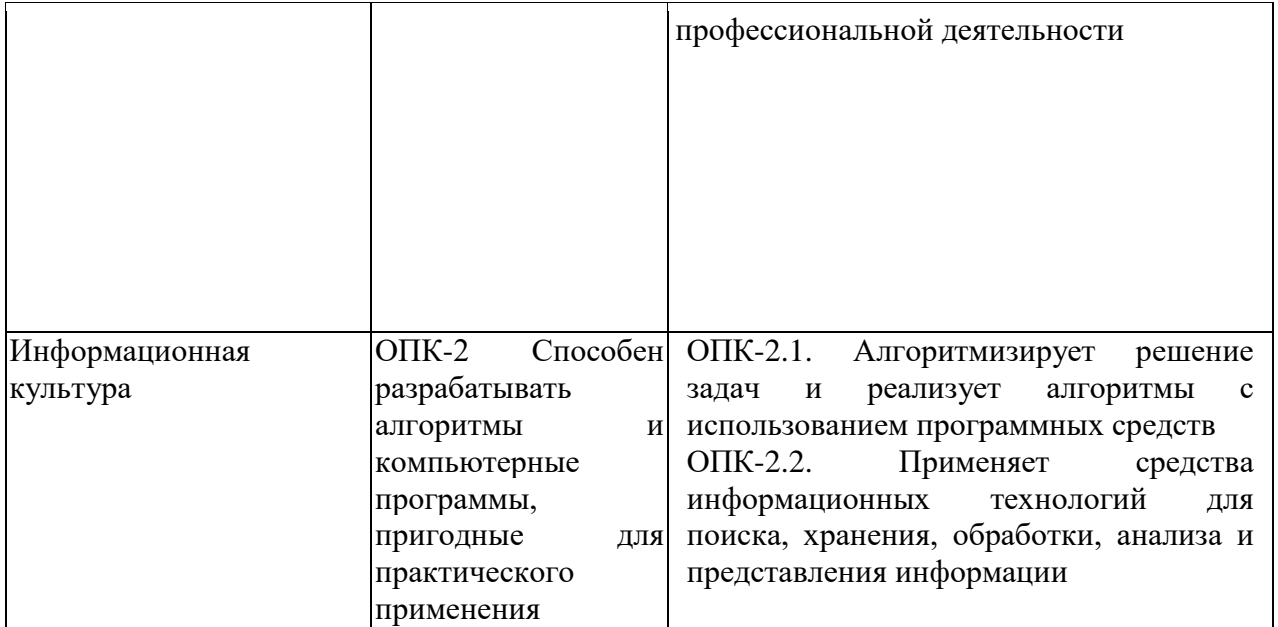

Таблица 2 – Индикаторы достижения общепрофессиональных компетенций выпускников

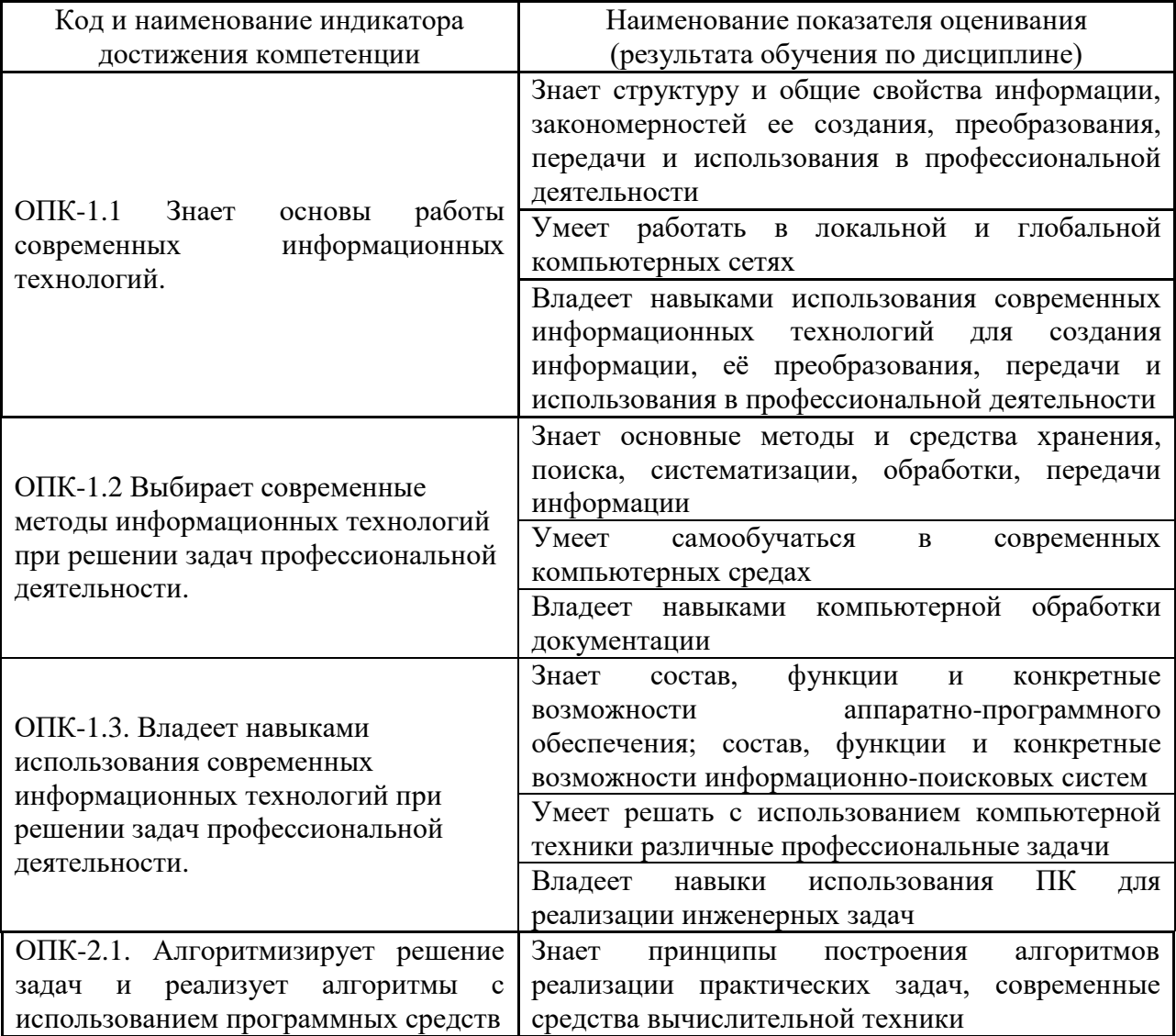

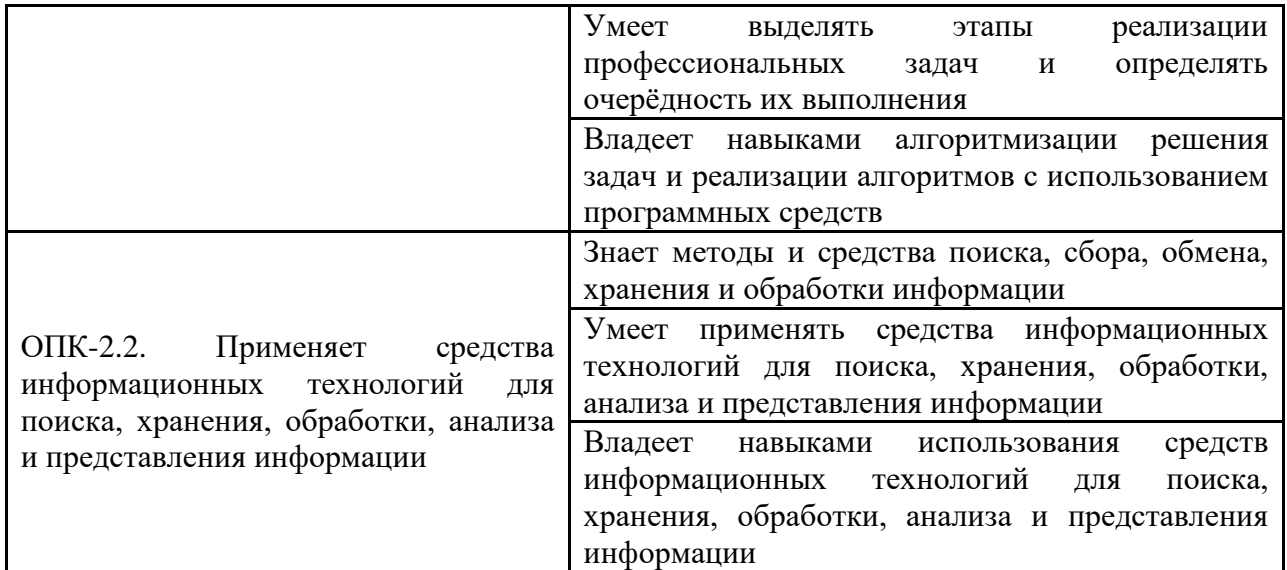

# **II. ТРУДОЁМКОСТЬ ДИСЦИПЛИНЫ И ВИДОВ УЧЕБНЫХ ЗАНЯТИЙ ПО ДИСЦИПЛИНЕ**

Общая трудоемкость дисциплины составляет 6 зачетных единиц (216 часов). Форма обучения – очная.

Структура дисциплины, виды учебных занятий и работы обучающегося представлены в таблицах 3 и 4.

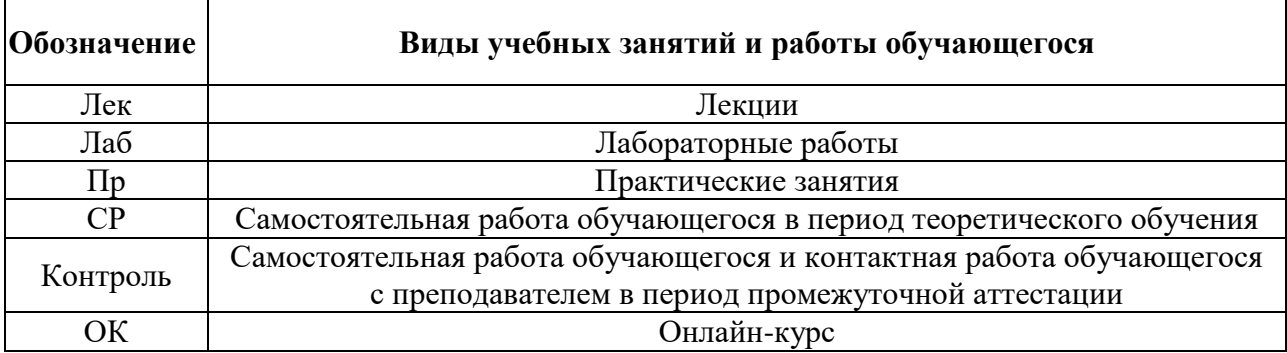

Таблица 3 – Виды учебных занятий и работы обучающегося по дисциплине

| $N_2$ | Наименование<br>ДИСЦИПЛИНЫ | C           | Количество часов по видам |     |         |    |     |      |                             |
|-------|----------------------------|-------------|---------------------------|-----|---------|----|-----|------|-----------------------------|
|       |                            | e           | учебных занятий и работы  |     |         |    |     |      | Формы                       |
|       |                            | M           | обучающегося              |     |         |    |     |      |                             |
|       |                            | e           | Лек                       | Лаб | $\Pi$ p | OK | CP  | Конт | промежуточной<br>аттестации |
|       |                            | $\mathbf c$ |                           |     |         |    |     | роль |                             |
|       |                            | T           |                           |     |         |    |     |      |                             |
|       |                            | p           |                           |     |         |    |     |      |                             |
|       | Компьютерные               | 3,4         | 18                        | 54  | 18      |    | 126 |      | зачёт                       |
|       | технологии и               |             |                           |     |         |    |     |      |                             |
|       | программирование в         |             |                           |     |         |    |     |      |                             |
|       | электроэнергетике          |             |                           |     |         |    |     |      |                             |
|       | Итого:                     | 3,4         | 18                        | 54  | 18      |    | 126 |      | зачёт                       |

Таблица 4 – Структура дисциплины

# **III. СТРУКТУРА И СОДЕРЖАНИЕ ТЕОРЕТИЧЕСКОЙ ЧАСТИ КУРСА (18 часов)**

**Тема № 1. Алгоритм, алгоритмизация задачи, построение алгоритмов с помощью базовых конструкций структурного программирования с использованием метода активного обучения «групповая консультация» (2 часа)** 

# **Тема № 2. Смешанные алгоритмы, включающие структуры следования, ветвления и цикла (2 часа)**

Перечень рассматриваемых вопросов.

1. Способы построения смешанных алгоритмов.

**Тема № 3. Объявление и определение переменных. Вывод результатов и сообщений на экран и ввод значений переменных с клавиатуры. Программы с базовыми структурами: следование, ветвление, цикл с использованием метода активного обучения «групповая консультация» (2 часа)**

Перечень рассматриваемых вопросов.

1.Объявление и определение переменных различных типов.

2. Особенности вывода сообщений средствами языка С и языка  $C_{++}$ .

3. Построение программ с базовыми структурами: следование, ветвление, цикл.

## **Тема № 4. Массивы (2 часов)**

Перечень рассматриваемых вопросов.

1.Объявление одномерных и двумерных массивов.

2.Особенности ввода и вывода элементов массивов на языке  $C/C++$ .

3. Действия с массивами.

## **Тема № 5. Строки (2 часа)**

Перечень рассматриваемых вопросов.

1.Символьный тип данных.

2.Особенности ввода и вывода строк средствами языка С/С++.

# **Тема № 6. Функции с использованием метода активного обучения «групповая консультация» (2 часа)**

Перечень рассматриваемых вопросов.

- 1.Объявление и определение функций.
- 2.Обращение и вызов функций.
- 3.Построение программ с функциями.

**Тема № 7 с использованием метода активного обучения «групповая консультация» - «Программы на языке С/С++ с линейной структурой» (2 часов)**

**Тема № 8 - «Программы на языке С/С++ со структурами ветвления и цикла» (2 часов)** 

**Тема № 9 - «Программы на языке С/С++ с массивами» (2 часов)** 

# **IV. СТРУКТУРА И СОДЕРЖАНИЕ ПРАКТИЧЕСКОЙ ЧАСТИ КУРСА И САМОСТОЯТЕЛЬНОЙ РАБОТЫ**

**Практические занятия (18 часа)**

**Лабораторные занятия (54 часа)**

**Лабораторная работа № 1. Алгоритм, алгоритмизация задачи, построение алгоритмов с помощью базовых конструкций структурного программирования с использованием метода активного обучения «групповая консультация» (5 часов)** 

Перечень рассматриваемых вопросов*.*

- 1. Определение алгоритма.
- 2. Свойства и виды алгоритмов.
- 3. Графические изображения компонентов алгоритма.
- 4. Базовые конструкции структурного программирования.

**Лабораторная работа № 2. Смешанные алгоритмы, включающие структуры следования, ветвления и цикла (5 часов)**

Перечень рассматриваемых вопросов.

2. Способы построения смешанных алгоритмов.

**Лабораторная работа № 3. Объявление и определение переменных. Вывод результатов и сообщений на экран и ввод значений переменных с клавиатуры. Программы с базовыми структурами: следование, ветвление, цикл с использованием метода активного обучения «групповая консультация» (5 часов)**

Перечень рассматриваемых вопросов.

- 1.Объявление и определение переменных различных типов.
- 2. Особенности вывода сообщений средствами языка С и языка  $C_{++}$ .

3. Построение программ с базовыми структурами: следование, ветвление, цикл.

## **Лабораторная работа № 4. Массивы (5 часов)**

Перечень рассматриваемых вопросов.

- 1.Объявление одномерных и двумерных массивов.
- 2.Особенности ввода и вывода элементов массивов на языке  $C/C++$ .
- 3. Действия с массивами.

## **Лабораторная работа № 5. Строки (5 часа)**

Перечень рассматриваемых вопросов.

- 1.Символьный тип данных.
- 2.Особенности ввода и вывода строк средствами языка С/С++.

# **Лабораторная работа № 6. Функции с использованием метода активного обучения «групповая консультация» (5 часов)**

Перечень рассматриваемых вопросов.

- 1.Объявление и определение функций.
- 2.Обращение и вызов функций.
- 3.Построение программ с функциями.

**Лабораторная работа № 7 с использованием метода активного обучения «групповая консультация» -** «Программы на языке С/С++ с линейной структурой» (5 часов)

**Лабораторная работа № 8 -** «Программы на языке С/С++ со структурами ветвления и цикла» (5 часов)

**Лабораторная работа № 9 -** «Программы на языке С/С++ с массивами» (5 часов)

**Лабораторная работа № 10 -** «Программы на языке с++ с использованием функций» (9 часов)

## **Самостоятельная работа (99 часа)**

# **Компьютерные технологии и программирование в энергетике (30 часов)**

- 1. Подготовка к блиц-опросам на лекциях.
- 2. Подготовка к тестированию.
- 3. Подготовка к лабораторным работам.
- 4. Выполнение индивидуальных заданий по лабораторным работам.
- 5. Выполнение творческих заданий.

# **V. УЧЕБНО-МЕТОДИЧЕСКОЕ ОБЕСПЕЧЕНИЕ САМОСТОЯТЕЛЬНОЙ РАБОТЫ ОБУЧАЮЩИХСЯ**

Учебно-методическое обеспечение самостоятельной работы обучающихся по дисциплине «Компьютерные технологии и программирование в энергетике» включает в себя

- рекомендации по самостоятельной работы студентов и методические рекомендации по их выполнению;
- творческие задания для самостоятельного выпонения;
- требования к представлению и оформлению результатов самостоятельной работы;
- критерии оценки самостоятельной работы студентов.

## **Рекомендации по самостоятельной работе студентов**

Самостоятельная работа студентов способствует развитию самостоятельности, ответственности и организованности, творческого подхода к решению проблем учебного и профессионального уровня.

### **Методические указания к работе студента над лекцией**

Прослушанный материал лекции студент должен дома проработать. Насколько эффективно он это сделает, зависит и прочность усвоения знаний, и, соответственно, качество восприятия предстоящей лекции, так как он более целенаправленно будет её слушать. Опыт показывает, что только многоразовая, планомерная и целенаправленная обработка лекционного материала обеспечивает его надежное закрепление в долговременной памяти человека. Предсессионный штурм непродуктивен, материал запоминается ненадолго. Необходим систематический труд в течение всего семестра. Повторение нужно разнообразить. При первом повторении изучаются все параграфы и абзацы, при втором, возможно, будет достаточно рассмотреть только отдельные параграфы, а в дальнейшем лишь тему лекции.

#### **Методические указания к практическим занятиям**

Современный специалист должен уметь работать самостоятельно сам и организовывать на такую работу других. Поэтому специалист, который не занимается самообразованием и остановился на достигнутом, не обеспечит соответствующее современным требованиям качество и продуктивность труда. Исходя из этого, самостоятельная работа обучающегося во время подготовки к аудиторным занятиям должна быть направлена на формирование будущего специалиста. В этом плане эффективными являются практические занятия.

Практические занятия по решению задач существенно дополняют лекции. В процессе решения задач вырабатываются навыки вычислений, работы со справочной литературой, таблицами. Решение задач не только способствует закреплению знаний: студенты решают задачи по определённой теме.

Задачи для закрепления и контроля знаний и задачи-упражнения рассчитаны на использование готовых знаний, полученных из книг, лекций, от преподавателя. Решение таких задач опирается в основном на механизмы памяти и внимания. Оно в известном смысле полезно и даже необходимо. Отличие познавательных задач от задач других видов состоит в том, что в процессе их решения обучающийся приобретает новые знания. Если студент имеет слабую теоретическую подготовку, решение задач подобного рода может оказаться для него непосильным.

## **Методические указания при подготовке к лабораторным работам**

В зависимости от места темы в учебном процессе, подготовка обучающихся к лабораторной работе может выполнять функцию углубления и конкретизации знаний, полученных на лекции, или опережающего усвоения информации, которая обеспечивает возможности раскрытия темы следующей лекции на уровне проблемного, концептуально-аналитического обобщения с обеспечением обратной связи во время лекции.

Только успешно освоив теоретический материал, обучающийся получает допуск к выполнению лабораторных заданий.

Систематическая подготовка к лабораторным занятиям не только повышает эффективность самостоятельной работы, но и стимулирует студентов систематически готовиться к занятиям по изучению дисциплин и работы над собой.

Освоение любой дисциплины невозможно без самостоятельной работы, которая предполагает целенаправленную деятельность студентов на закрепление знаний, овладение умениями и навыками по темам, рассматриваемым во время аудиторной работы под руководством преподавателя. Прежде чем приступать к самостоятельной работе студент должен сформулировать цель предстоящей деятельности, а также составить четкий план освоения и закрепления материала.

Важнейшим средством формирования у студентов всех перечисленных разновидностей познавательной деятельности является выполнение ими различных типов и видов самостоятельных работ. Большую роль играет приобретение практических навыков выполнения различных заданий по составлению алгоритмов и написанию программ на языке С/С++,

предусмотренных дисциплиной «Компьютерные технологии и программирование в энергетике». В процессе самостоятельной работы студентам предоставляется возможность планировать собственную деятельность, выявлять ошибки, допускаемые в ходе познавательных действий, вносить необходимую коррекцию в процесс осуществления своей деятельности – все это является сильной стороной обучения. Научить этому – долг преподавателя. Поэтому в данной работе студентам предлагаются з для самостоятельного решения по темам изучаемой дисциплины.

Выполнение заданий предполагает освоение студентами технологии разработки алгоритмов и программ с использованием базовых конструкций структурного программирования, а также технологии модульного программирования.

Необходимые рекомендации по построению алгоритмов и написанию программ изложены в лабораторном практикуме Марченко Н.М. «Программирование на языке С/С++», указанном в списке Дополнительной литературы по дисциплине.

# **ТВОРЧЕСКИЕ ЗАДАНИЯ ДЛЯ САМОСТОЯТЕЛЬНОГО ВЫПОЛНЕНИЯ**

## **ДОМАШНЕЕ ЗАДАНИЕ № 1**

Составить алгоритмы для следующих заданий.

1. Вычислить выражение

$$
y = \cos^2 x \sqrt[3]{b^2} + ac
$$

2. Найти наибольшее (наименьшее) из трех чисел *a, b* и *с.*

3. Вычислить стоимость покупки с учетом скидки. Скидка в 3% предоставляется, если сумма покупки больше 500 рублей, в 5% - если сумма больше 1000 рублей.

4. Преобразовать оценки 2, 3, 4, 5 в их словесный эквивалент: неудовлетворительно, удовлетворительно, хорошо, отлично.

5. Вычислить значения квадратов первых десяти целых положительных чисел. Использовать конструкции: цикл с фиксированным числом повторений, цикл с постусловием, цикл с предусловием.

6. Вычислить функцию  $y = 5\sin\frac{\pi}{2} + \cos\theta$ 2  $y = 5\sin\frac{x}{2} + \cos x$  в диапазоне изменения *x* от 0 до π с шагом 0,25. Использовать конструкции: цикл с фиксированным числом повторений, цикл с постусловием, цикл с предусловием.

## **ДОМАШНЕЕ ЗАДАНИЕ № 2**

Написать программы на языке С/С++ с использованием базовых конструкций структурного программирования: следование, ветвление, цикл. Если версия языка в задании не указывается, язык выбирается по усмотрению студента.

1. Вычислить  $y = \cos^2 x \sqrt[3]{b^5 + b^{-3}}a$ .

2. Вычислить стоимость покупки с учетом скидки. Скидка в 3% предоставляется, если стоимость больше 500 рублей, скидка в 5% предоставляется, если стоимость больше 1000 рублей.

3. Вычислить  $y = \frac{u}{1}$ . *a у*  $d - c$  $=$  $\overline{a}$ Программа должна проверять правильность ввода исходных данных. Если знаменатель равен нулю, то на экран должно выводиться сообщение об ошибке. Программы написать с использованием версий С/С++.

4. Вывести на экран словесный эквивалент оценок 2, 3, 4, 5. Предусмотреть вывод сообщения об ошибке, если введено ошибочное число.

5. Вывести таблицу квадратов первых десяти положительных чисел. Вывод таблицы осуществить с использованием операторов while, do while.

6. Ввести с клавиатуры n целых чисел, найти максимальное значение. Ввод чисел обеспечить с клавиатуры в цикле с использованием операторов for, do while.

7. Ввести с клавиатуры n целых чисел и определить количество ненулевых значений. Ввод чисел обеспечить с клавиатуры в цикле с использованием операторов while, do while.

8. Вывести результат вычисления выражения  $y = cos^2 2x + \sqrt{x}$ . Программы написать с использованием операторов while, do while и версий языков С/С++. Диапазон изменения *x* и шаг задаются студентом.

## **ДОМАШНЕЕ ЗАДАНИЕ № 3**

Написать программы на языке С/С++ с использованием одномерных и двумерных массивов. Если версия языка в задании не указывается, язык выбирается по усмотрению студента.

1. Вычислить средний рост студентов и определить, сколько студентов выше среднего роста.

2. Ввести одномерный массив, состоящий из 12 элементов целого типа, и определить в нем наибольшее число.

3. Ввести одномерный массив состоящий из 8 элементов целого типа и посчитать в нем количество ненулевых элементов.

4. Ввести двумерный массив размером 3х4 и вычислить сумму его элементов по столбцам.

5. Написать программу, которая вводит с клавиатуры одномерный массив из 6 целых чисел, после чего выводит количество ненулевых элементов. Написать программы на языке С/С++.

6. Написать программу, которая вводит по строкам двумерный массив и вычисляет сумму его элементов по строкам.

7. Написать программу, которая вводит по строкам двумерный массив и определяет, в какой строке наибольшее количество нулей. Написать программы на языке С/С++.

8. Написать программу, которая выводит на экран название вашего любимого фильма. Написать программы с использованием операторов **printf, scanf, puts, gets** и потоков **cout, cin**.

## **ДОМАШНЕЕ ЗАДАНИЕ № 4**

Написать программы на языке С/С++.

1. Написать программу, которая с помощью функции Dohod вычисляет доход по вкладу. Исходными данными для функции являются: величина вклада, процентная ставка (годовых) и срок вклада (количество дней).

2. Написать функцию, которая возвращает минимальное число из двух целых чисел, полученных в качестве аргумента.

3. Написать программу, которая вычисляет значение *F* с использованием функции

$$
F = ax^2 - bx + c \quad npu \quad a > 2 \quad u\pi u \quad b < 6
$$

# **Требования к представлению и оформлению результатов самостоятельной работы**

Творческие задания студент выполняет в виде письменного отчета. Изложение в отчете должно быть сжатым, ясным и сопровождаться формулами, цифровыми данными, схемами.

Материал в представляется в следующей последовательности:

- титульный лист;
- задание;
- схемы алгоритмов, листинги программ;
- заключение;
- список использованных источников;
- Приложения (если они необходимы).

Материалы отчета должны быть изложены последовательно, лаконично, логически связаны. Отчет выполняется на компьютере на одной стороне листа формата А4.

Титульный лист не нумеруется. На следующем листе ставится номер «2». Номер проставляется арабскими цифрами в нижнем правом углу страницы.

Допускается использование цветных схем.

Текст оформляется в соответствии с требованиями делопроизводства, печатается через 1,5 интервала. Сверху страницы делается отступ 20 мм, слева – 25 мм, справа – 15 мм, снизу – 20 мм. Абзацные отступы должны быть равны 5 знакам.

#### **Критерии оценки выполнения самостоятельной работы**

 10-9 баллов выставляется студенту, если студент выполнил все пункты творческого задания либо лабораторной работы. Фактических ошибок, связанных с пониманием проблемы, нет; графически работа оформлена правильно. В ходе устного опроса студент отвечает на все вопросы преподавателя.

 $\checkmark$  8-7 - баллов – творческое задание либо лабораторная работа выполнена полностью; допущено не более 1 ошибки при составлении алгоритма и написании текста программы или одна-две ошибки в оформлении работы. В ходе устного опроса студент отвечает на все вопросы преподавателя.

 $\checkmark$  7-6 балл – работы выполнены полностью. Допущено не более 2 ошибок при составлении алгоритма и написании текста программы или оформлении работ. В ходе устного опроса студент не отвечает на 1-2 вопроса преподавателя.

 6-5 баллов - Работы выполнены. Допущено три или более трех ошибок при составлении алгоритма и написании текста программы, в оформлении работ. В ходе устного опроса студент не отвечает на 2-3 вопроса преподавателя.

# **VI. КОНТРОЛЬ ДОСТИЖЕНИЯ ЦЕЛЕЙ КУРСА**

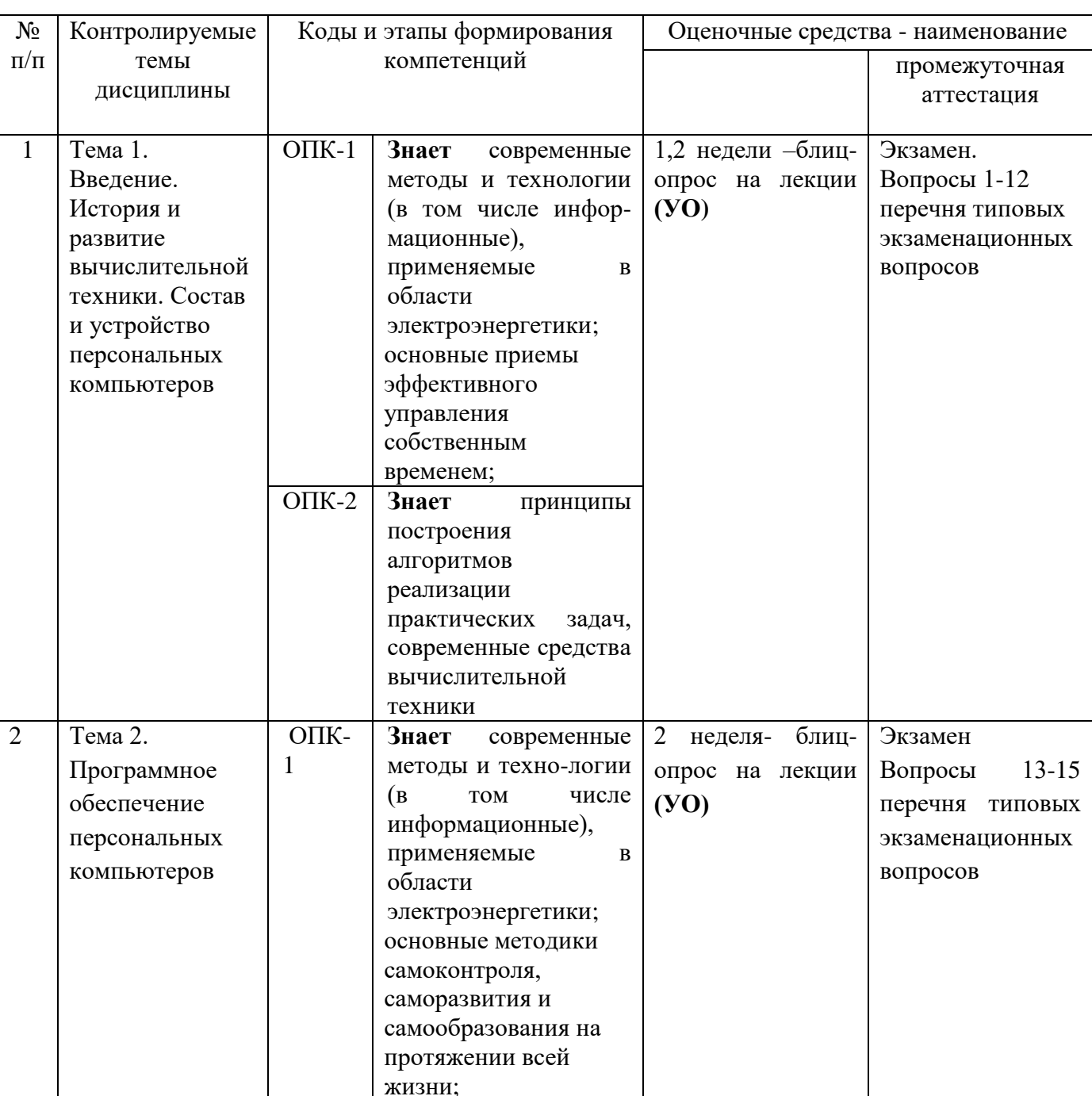

Таблица 5 – Контроль достижения целей курса

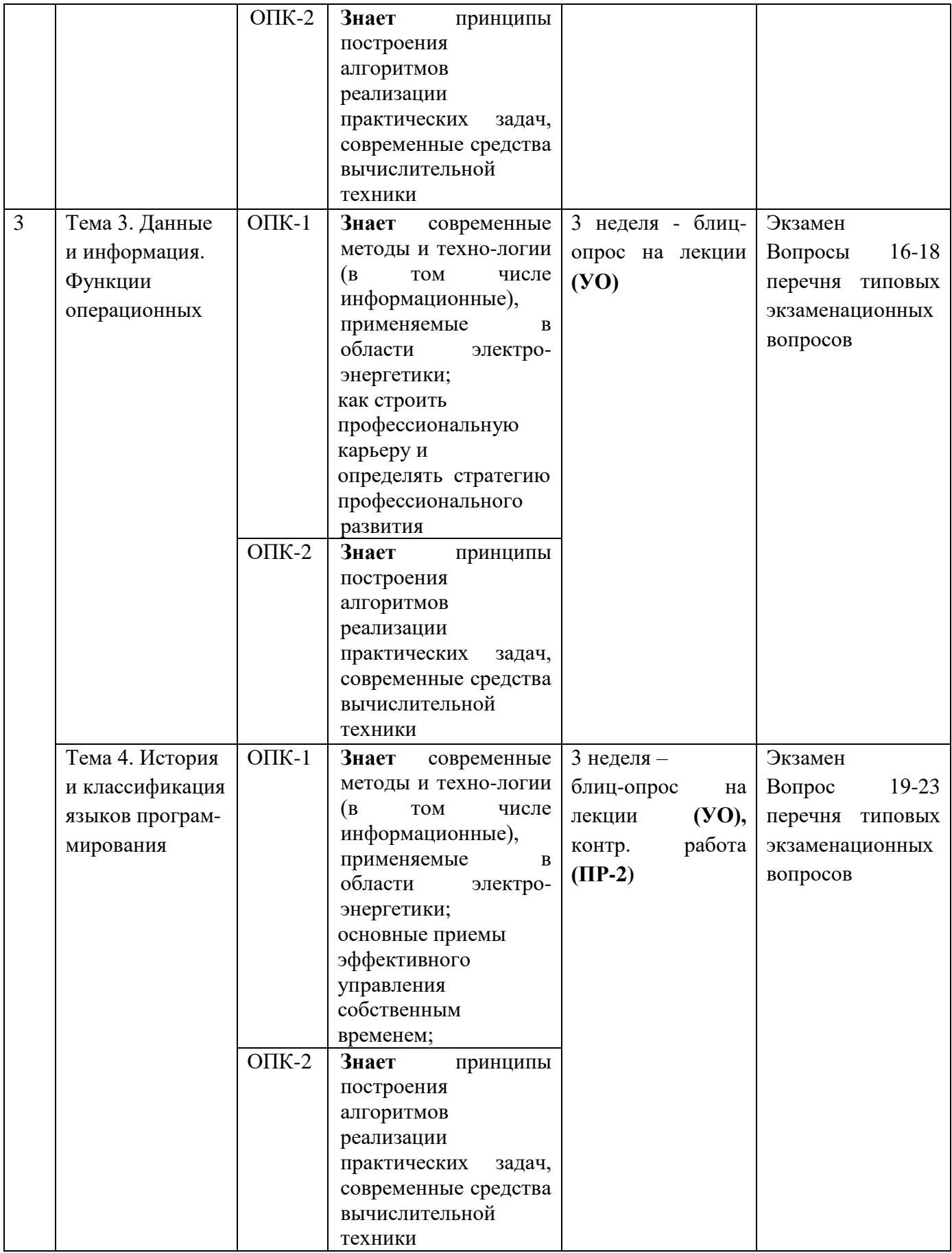

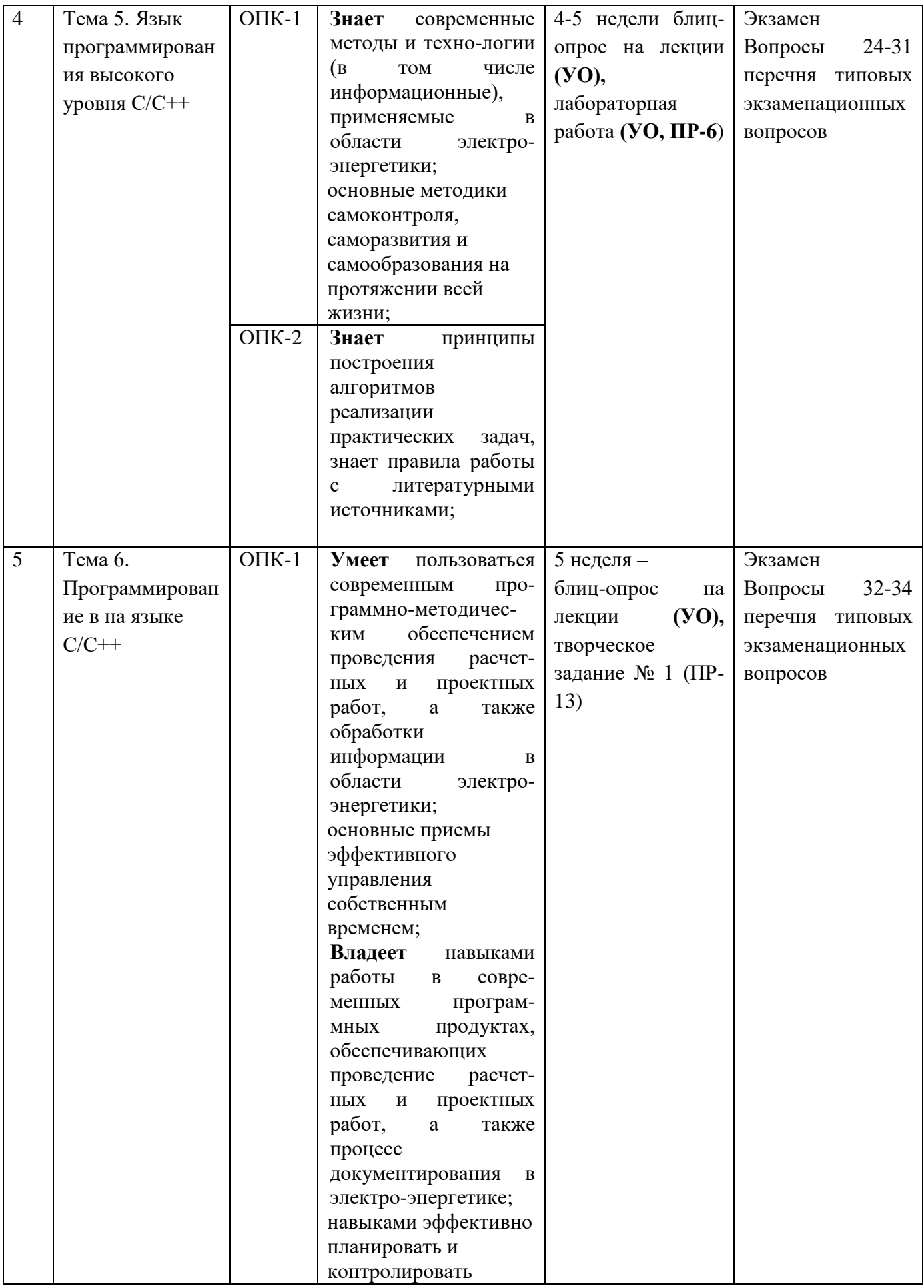

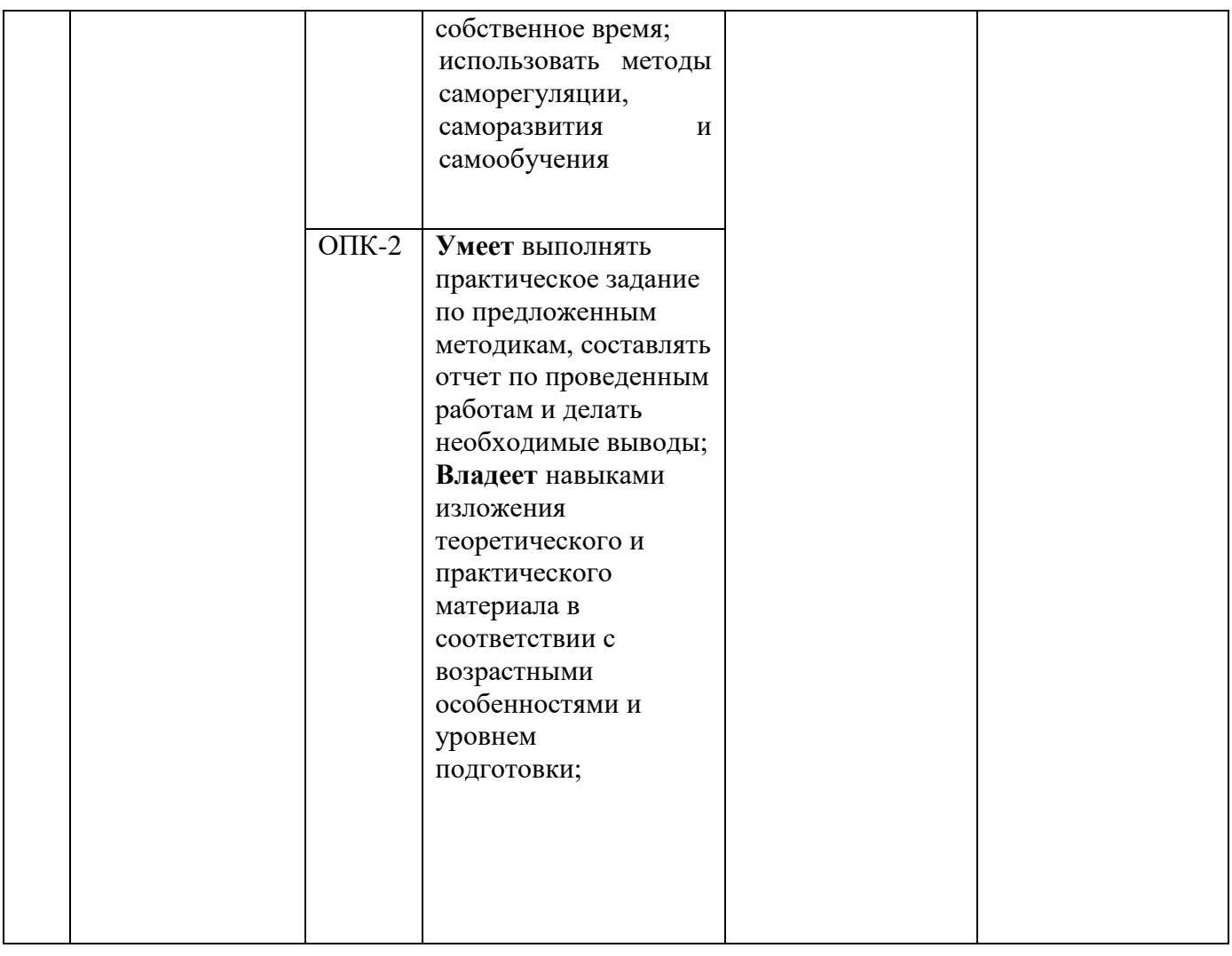

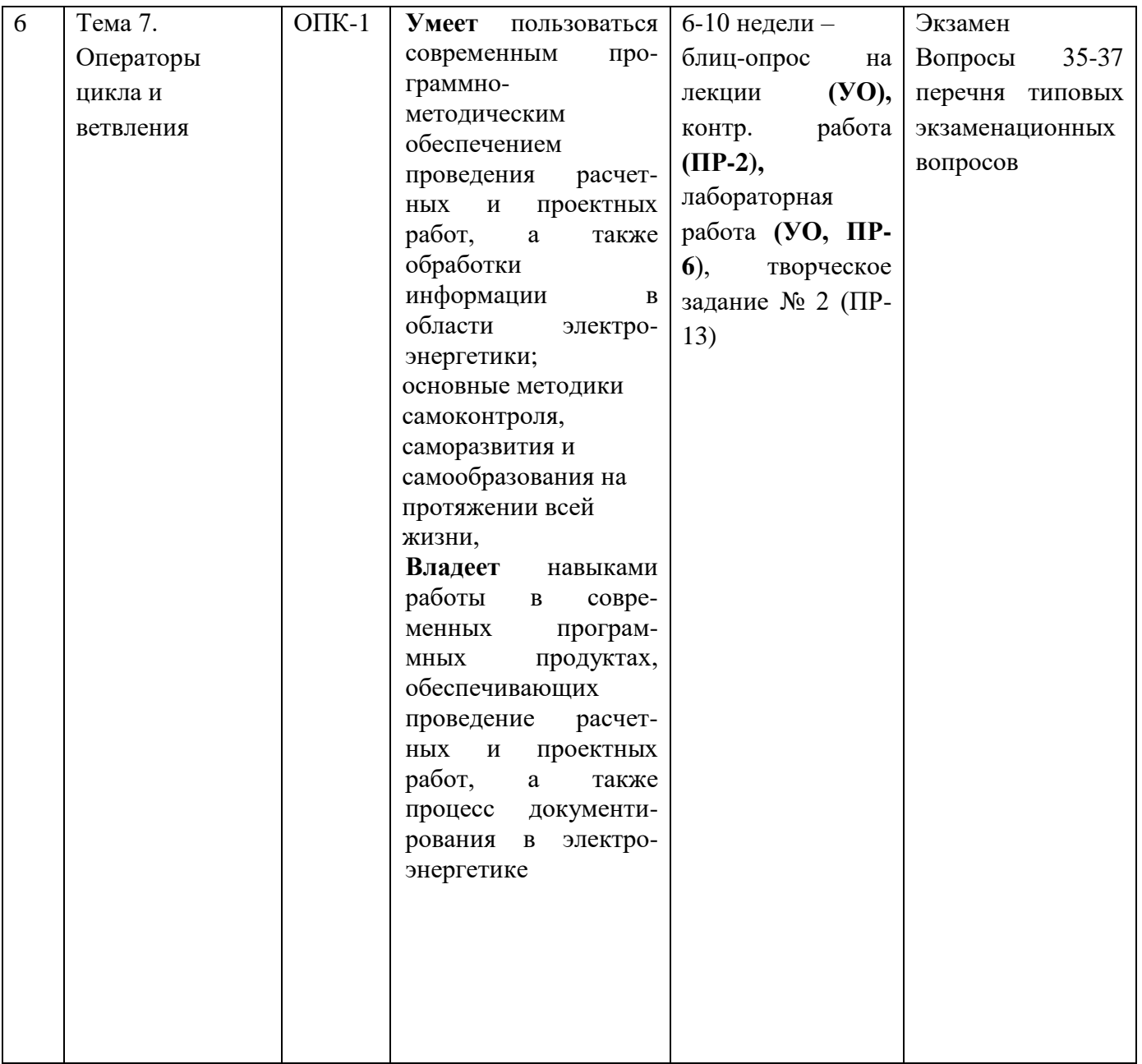

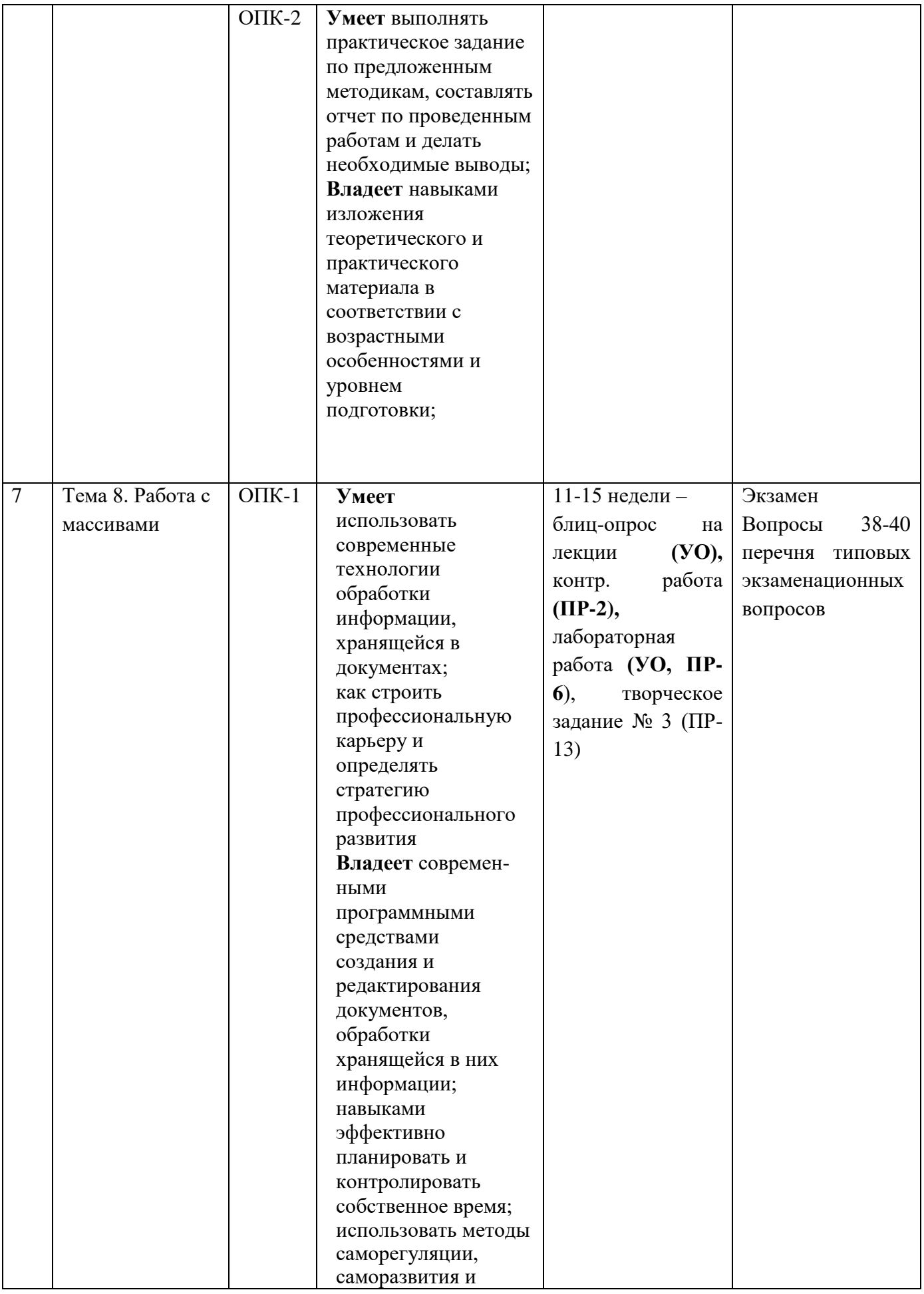

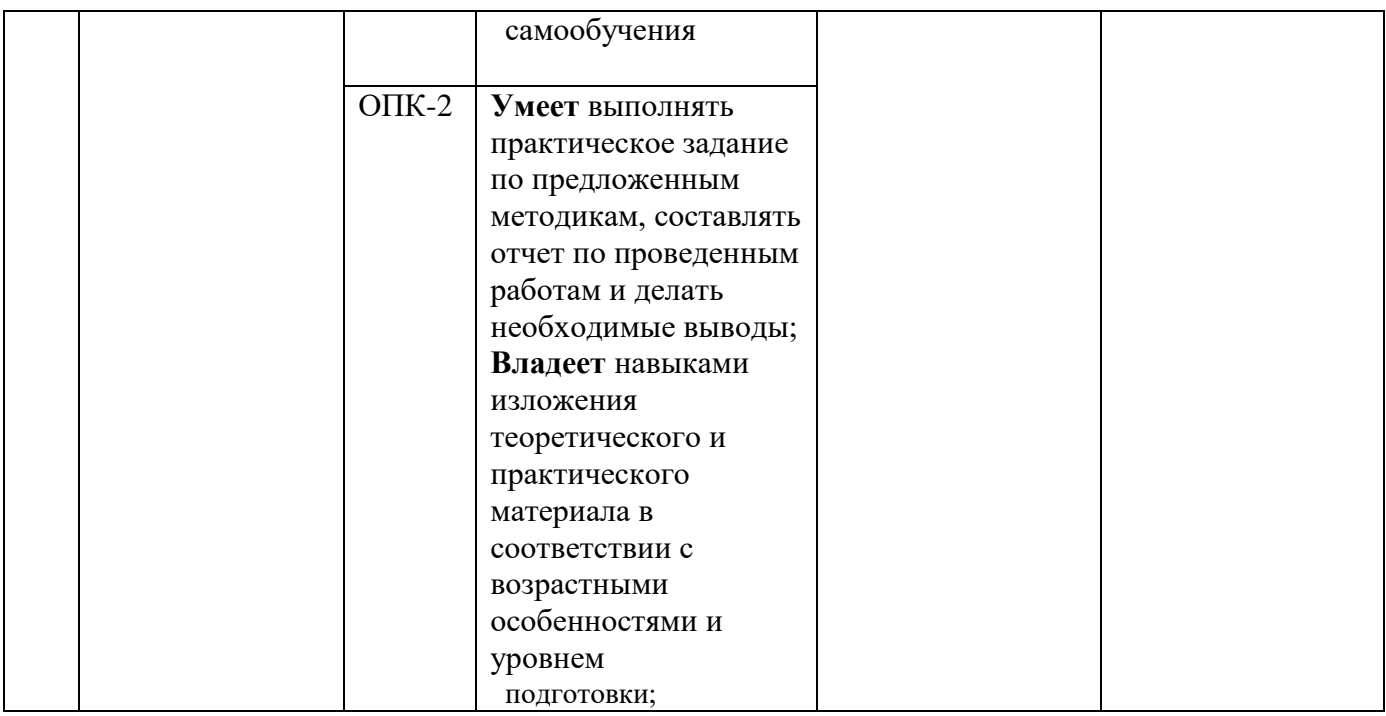

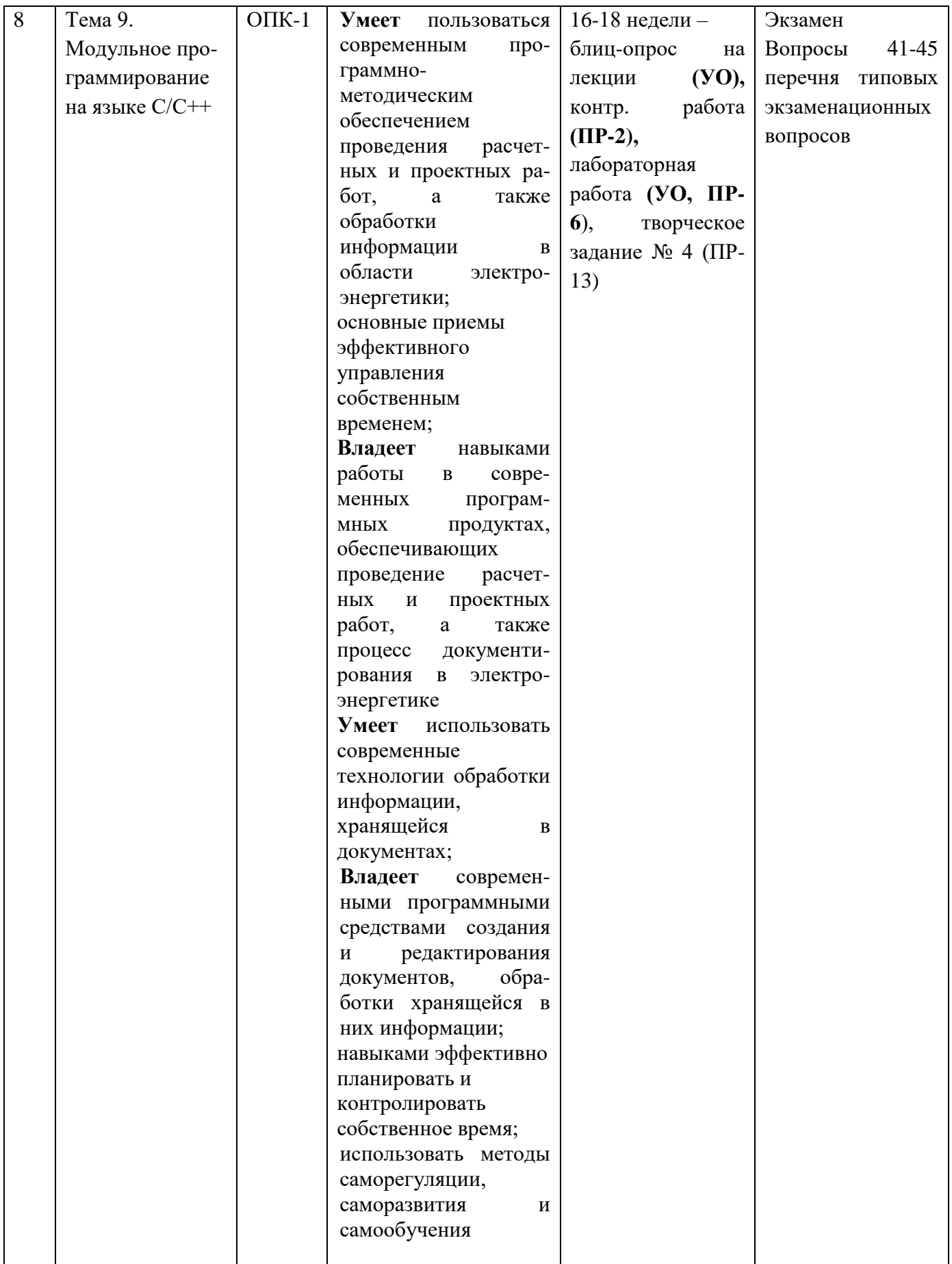

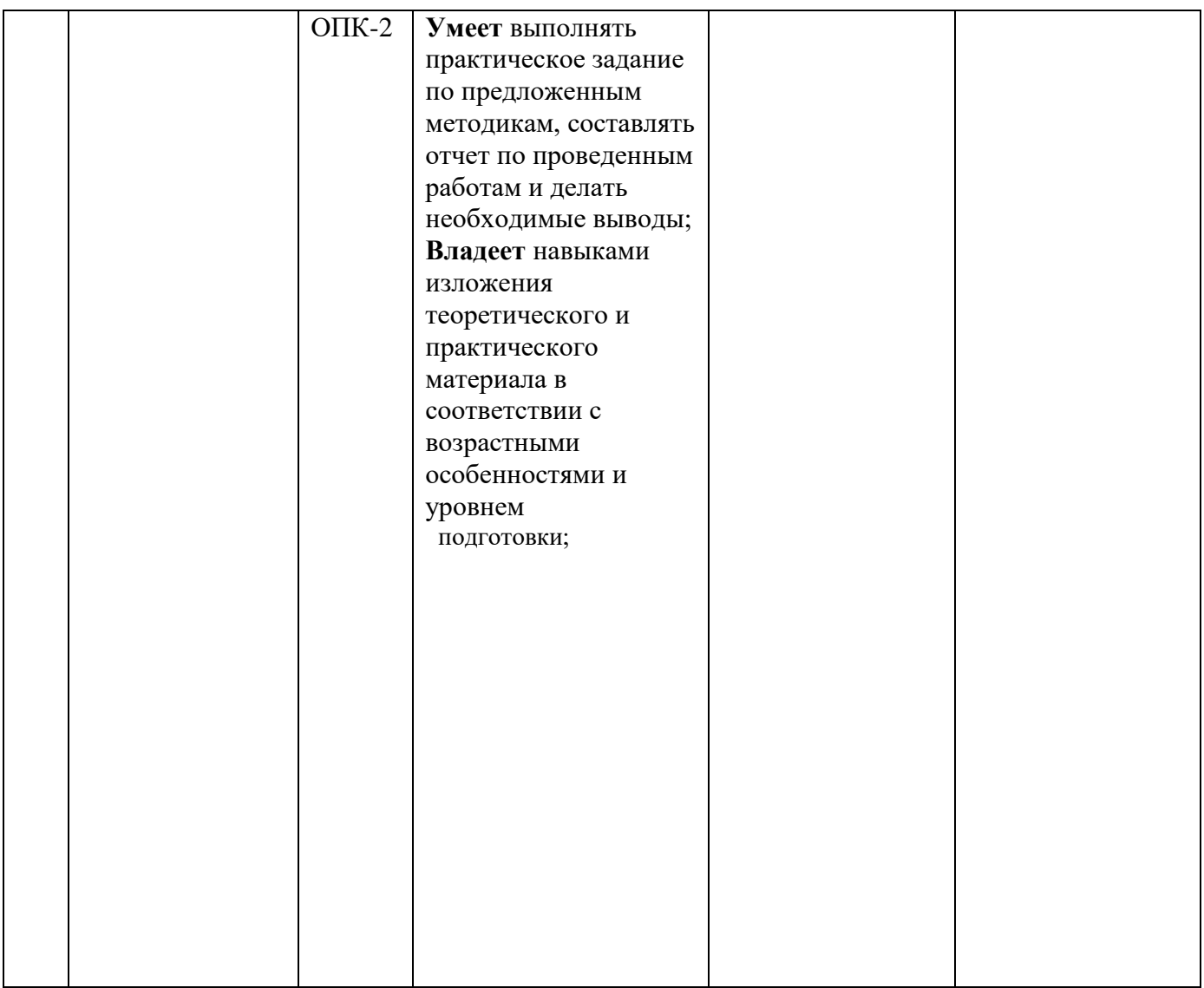

# **VII. СПИСОК УЧЕБНОЙ ЛИТЕРАТУРЫ И ИНФОРМАЦИОННОЕ ОБЕСПЕЧЕНИЕ ДИСЦИПЛИНЫ**

## **Основная литература**

1. Немцова, Т. И. Программирование на языке высокого уровня. Программирование на языке C++ : учебное пособие / Т.И. Немцова, С.Ю. Голова, А.И. Терентьев ; под ред. Л.Г. Гагариной. — Москва : ФОРУМ : ИНФРА-М, 2021. — 512 с. + Доп. материалы [Электронный ресурс]. — Текст : электронный. - URL:<https://znanium.com/catalog/product/1172261>

2. Кузин, А. В. Программирование на языке Си : учебное пособие / А.В. Кузин, Е.В. Чумакова. — Москва : ФОРУМ : ИНФРА-М, 2021. — 144 с. –

Текст : электронный. - URL:<https://znanium.com/catalog/product/1222078>

## **Дополнительная литература**

1. Информатика. Базовый курс./ Под ред. С.В. Симоновича. - СПб.: Питер, 2005. **–** 640 с. - Режим доступа:

<http://lib.dvfu.ru:8080/lib/item?id=chamo:237596&theme=FEFU>

2. Информатика и основы программирования : учеб. пособие для вузов / М.Ф. Меняев, М.: Омега-Л, 2007. – 458 с. - Режим доступа: <http://lib.dvfu.ru:8080/lib/item?id=chamo:349819&theme=FEFU>

3. Информатика. Фундаментальный курс : учебник . т. 1 . Основы информационной и вычислительной техники / Г. А. Сырецкий. Санкт-Петербург: БХВ-Петербург, 2005. – 822 с. - Режим доступа: <http://lib.dvfu.ru:8080/lib/item?id=chamo:384224&theme=FEFU>

4. Программирование : учебник для вузов / Г. С. Иванова, Москва: КноРус, 2014. – 426 с. - Режим доступа: <http://lib.dvfu.ru:8080/lib/item?id=chamo:736471&theme=FEFU>

5. Программирование. Основы алгоритмизации и программирования : учебник для вузов / Н. И. Парфилова, А. Н. Пылькин, Б. Г. Трусов ; под ред. Б. Г. Трусова, Москва: Академия, 2014. – 240 с. - Режим доступа: <http://lib.dvfu.ru:8080/lib/item?id=chamo:790355&theme=FEFU>

6. C/C++ и MS Visual C++ 2012 для начинающих / Борис Пахомов, Санкт-Петербург: БХВ-Петербург, 2013. – 498 с. - Режим доступа: <http://lib.dvfu.ru:8080/lib/item?id=chamo:692683&theme=FEFU>

7. Программирование : учебник для вузов . в 2 т. : т. 1 / [Э. А. Нигматулина, Н. И. Пак, М. А. Сокольская и др.] ; под ред. Н. И. Пака, Москва: Академия, 2013.- 268 с. - Режим доступа: <http://lib.dvfu.ru:8080/lib/item?id=chamo:790327&theme=FEFU>

8. Учебник для вузов . в 2 т. : т. 2 / [Э. А. Нигматулина, Н. И. Пак, М. А. Сокольская и др.] ; под ред. Н. И. Пака, Москва: Академия, 2013.- 239 с. - Режим доступа:<http://lib.dvfu.ru:8080/lib/item?id=chamo:790328&theme=FEFU>

9. Технологии и методы программирования : учебное пособие для вузов / Н. В. Анашкина, Н. Н. Петухова, В. Ю. Смольянинов, Москва: Академия, 2012. – 378 с. - Режим доступа: <http://lib.dvfu.ru:8080/lib/item?id=chamo:668311&theme=FEFU>

10. Языки программирования : учебник для вузов / И. Ю. Баженова ; под ред. В. А. Сухомлина, Москва: Академия, 2012. – 358 с. - Режим доступа: <http://lib.dvfu.ru:8080/lib/item?id=chamo:668317&theme=FEFU>

11. Колисниченко, Д. Н. Самоучитель Microsoft Windows 8. – СПб.: БХВ-Петербург, 2013. – 288 с.: ил. - Режим доступа: <http://lib.dvfu.ru:8080/lib/item?id=chamo:697807&theme=FEFU>

12. Марченко Н.М. Программирование на языке С/С++: Лабораторный практикум по дисциплине «Информатика» для студентов направления 140400 «Электроэнергетика и электротехника» [Электронный ресурс]; Дальневосточный федеральный университет, ПОЛИТЕХНИЧЕСКИЙ ИНСТИТУТ (ШКОЛА). – Электрон. дан. – Владивосток : Издательский дом Дальневост. федерал. ун-та, 2013. – 43 с. - Режим доступа:<http://www.dvfu.ru/web/is/metodiceskie-rekomendacii>

# **Перечень ресурсов информационно-телекоммуникационной сети «Интернет»**

1. Язык программирования С++. Полное руководство / Липман С., Лажойе Ж., Изд-во: ДМК Пресс, 2006. – 1105 с. – Режим доступа: [http://e.lanbook.com/books/element.php?pl1\\_id=1216](http://e.lanbook.com/books/element.php?pl1_id=1216)

2. Программирование на С++ / Дейл Н., Уимз Ч., Хедингтон М., Изд-во ДМК Пресс, 2007. – 672 с. – Режим доступа: [http://e.lanbook.com/books/element.php?pl1\\_id=1219](http://e.lanbook.com/books/element.php?pl1_id=1219)

3. Информатика и программирование. Рабочая программа дисциплины / ст.преп. Ищенко А.П. - СПб.: СПбГИТМО(ТУ), 2003. – Режим доступа:<http://window.edu.ru/resource/692/23692>

4. Эффективное программирование на C++. Программа учебного курса / Доц. Щупак Ю.А., к.т.н. Зинчик А.А. - СПб.: СПбГИТМО(ТУ), каф. КТ, 2003. – Режим доступа:<http://window.edu.ru/resource/773/23773>

5. Научная электронная библиотека : [сайт]. – Москва, 2005. – URL: [https://www.elibrary.ru.](https://www.elibrary.ru/) – Текст. Изображение : электронные.

6. Электронно-библиотечная система ЛАНЬ : [сайт]. – Москва, 2011. – URL: [https://e.lanbook.com.](https://e.lanbook.com/) – Текст: электронный.

# **Перечень информационных технологий и программного обеспечения**

При осуществлении образовательного процесса студентами и профессорско-преподавательским составом используется следующее программное обеспечение:

1. Научная электронная библиотека

2. Электронно-библиотечная система издательства «Лань».

3. Электронная библиотека «Консультант студента».

4. Электронно-библиотечная система

5. Информационная система «ЕДИНОЕ ОКНО доступа к образовательным ресурсам».

6. Доступ к электронному заказу книг в библиотеке ДВФУ, доступ к нормативным документам ДВФУ, расписанию, рассылке писем.

7. Microsoft Office (Access, Excel, PowerPoint и т.д.)

8. Microsoft Visual Studio.

9. Microsoft Office Visio .

10. Microsoft Office Word

11. Графический редактор

12. Программное обеспечение электронного ресурса сайта ДВФУ, включая ЭБС ДВФУ.

Лекции проводятся с использованием проектора и мультимедийного комплекса для проведения лекций внутренней системы портала ДВФУ. Лабораторные занятия проводятся в специализированном компьютерном классе.

# **VIII. МЕТОДИЧЕСКИЕ УКАЗАНИЯ ПО ОСВОЕНИЮ ДИСЦИПЛИНЫ**

На изучение дисциплины «Компьютерные технологии и программирование в энергетике» отводится 72 часа аудиторных занятий и 126 часов самостоятельной работы.

Современные образовательные технологии предусматривают взаимосвязанную деятельность преподавателя и учащихся. При изучении данной дисциплины используются традиционные и интерактивные образовательные технологии.

Дисциплина изучается в следующих организационных формах:

- **лекции** (рассмотрение теоретического материала) с использованием мультимедийных технологий (презентации), диалог с аудиторией, устные блиц-опросы в начале лекции ориентированы на обобщение и определение взаимосвязи лекционного материала;

-**практические занятия** проводятся на основе совмещения коллективного и индивидуального обучения. На практических занятиях преподаватель разъясняет процедуру построения алгоритмов с использованием базовых конструкций структурного программирования, технологию написания программ на языке С/С++. Во второй части практического занятия студентам предлагается работать самостоятельно, выполняя задания по построению алгоритмов и написанию программ. Преподаватель контролирует работу студентов, отвечает на возникающие вопросы, подсказывает ход и методы решения. Публичные обсуждения проблемных вопросов развивают навыки работы в коллективе, умение доказательно обосновывать варианты разработанных алгоритмов и программ, развивает коммуникативные и творческие навыки;

- **лабораторные работы** также проводятся на основе совмещения коллективного и индивидуального обучения. Во время занятий студенты осваивают на практике методики построения алгоритмов, написания программ, процедуру отладки и модернизации программ в программном продукте Microsoft Visual Studio 2013;

-**самостоятельная работа складывается из нескольких составляющих:**

- работа с текстами: учебниками, нормативными материалами, первоисточниками, дополнительной литературой, в том числе материалами из интернета, а также проработка конспектов лекций;

- участие в работе семинаров, студенческих научных конференций, олимпиад;

- написание докладов, рефератов, курсовых и дипломных работ, составление графиков, таблиц, схем;

- тестовый самоконтроль текущих знаний;

- подготовка к зачетам и экзаменам непосредственно перед ними.

Подготовка к лекционным и практическим занятиям включает в себя доработку конспекта лекции, ознакомление с рекомендованной преподавателем литературой, отработку вопросов, рекомендованных к рассмотрению на практическом занятии, подготовку реферативного или фиксированного доклада.

По данной дисциплине разработан автором РПУДа лабораторный практикум, который доступен на сайте ДВФУ: Программирование на языке С/С++: <http://www.dvfu.ru/web/is/metodiceskie-rekomendacii>

**Рекомендации по работе с литературой:**

**-** чтение текста учебника, первоисточника, дополнительной литературы;

- составление плана текста;

- конспектирование текста;
- составление библиографии;
- работа со справочниками;
- ознакомление с нормативными документами;
- составление списка основных проблем.

Начинать работу следует с самостоятельного подбора студентом учебной и научной литературы, нормативных материалов, рекомендованных преподавателем.

Работа с литературными источниками и нормативными документами предполагает конспектирование отдельных положений, имеющих отношение к теме. Студенту рекомендуется делать выписки для использования их при написании конспекта. В случае цитирования отдельных положений из литературных источников следует указывать фамилию и инициалы автора, название работы, место, год издания, страницы. Недопустимо сплошное переписывание текста первоисточников в больших объемах, поскольку это расценивается как плагиат.

#### **Рекомендации по работе на лекции**

Слушание и запись лекций – сложный вид вузовской аудиторной работы. Внимательное слушание и конспектирование лекций предполагает интенсивную умственную деятельность студента. Краткие записи лекций, их конспектирование помогает усвоить учебный материал. Конспект является полезным тогда, когда записано самое существенное, основное и сделано это самим студентом. Не надо стремиться записать дословно всю лекцию. Такое «конспектирование» приносит больше вреда, чем пользы. Запись лекций рекомендуется вести по возможности собственными формулировками. Желательно запись осуществлять на одной странице, а следующую оставлять

для проработки учебного материала самостоятельно в домашних условиях. Конспект лекции лучше подразделять на пункты, параграфы, соблюдая красную строку. Этому в большой степени будут способствовать пункты плана лекции, предложенные преподавателям. Принципиальные места, определения, формулы и другое следует сопровождать замечаниями «важно», «особо важно», «хорошо запомнить» и т.п. Можно делать это и с помощью разноцветных маркеров или ручек.

#### **Рекомендации по подготовке зачёту**

Каждый учебный семестр заканчивается зачетно-экзаменационной сессией. Подготовка к зачетно-экзаменационной сессии, сдача зачетов и экзаменов является также самостоятельной работой студента. Основное в подготовке к сессии – повторение всего учебного материала дисциплины, по которому необходимо сдавать зачет или экзамен. Только тот студент успевает, кто хорошо усвоил учебный материал. Если студент плохо работал в семестре, пропускал лекции, слушал их невнимательно, не конспектировал, не изучал рекомендованную литературу, то в процессе подготовки к сессии ему придется не повторять уже знакомое, а заново в короткий срок изучать весь учебный материал. Все это зачастую невозможно сделать из-за нехватки времени. Для такого студента подготовка к зачету или экзамену будет трудным, а иногда и непосильным делом, а конечный результат - возможное отчисление из учебного заведения

# **IX. МАТЕРИАЛЬНО-ТЕХНИЧЕСКОЕ ОБЕСПЕЧЕНИЕ ДИСЦИПЛИНЫ**

Лекционные и практические занятия по дисциплине «Компьютерные технологии и программирование в энергетике» проходят в аудиториях, оборудованных компьютерами типа Lenovo C360G-i34164G500UDK с лицензионными программами Microsoft Office 2010, Microsoft Visual Studio 2013 и аудио-визуальными средствами проектор Panasonic DLPProjectorPT-D2110XE, плазма LG FLATRON M4716CCBAM4716CJ. Для выполнения самостоятельной работы студенты в жилых корпусах ДВФУ обеспечены Wi-Fi.

## **X. ФОНДЫ ОЦЕНОЧНЫХ СРЕДСТВ**

Фонд оценочных средств включает в себя:

 шкалу оценивания уровня сформированности компетенций с описанием индикаторов достижения освоения дисциплины согласно заявленным компетенциям (таблица 6);

 методические рекомендации, определяющие процедуру оценивания результатов освоения дисциплины;

- типовые вопросы к зачёту;
- критерии выставления оценки студенту на зачёте (таблица 7);
- перечень типовых контрольных работ;

 критерии оценки текущего контроля (письменный ответ по контрольным работам);

- перечень типовых тестовых вопросов;
- критерии оценки промежуточного тестирования.

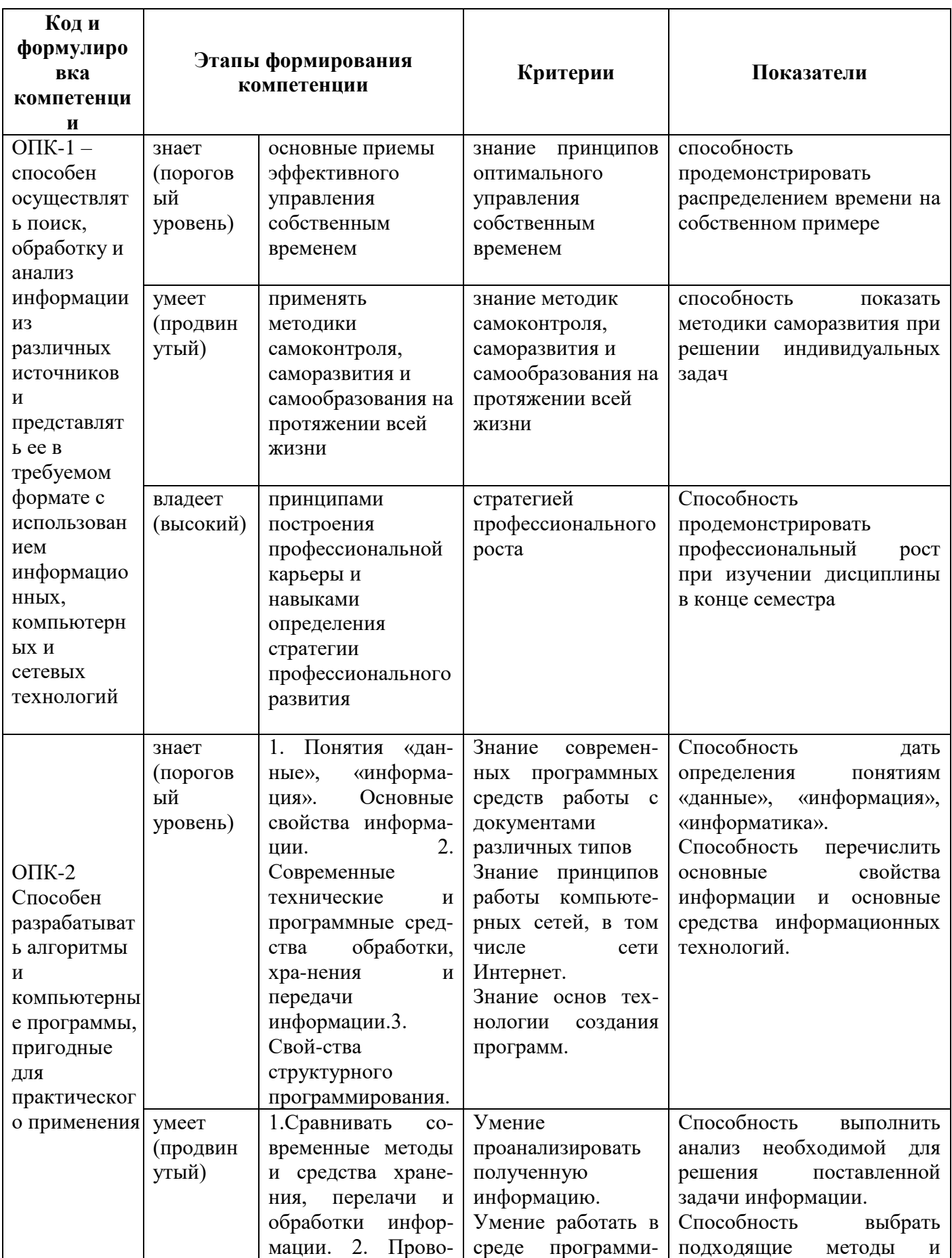

Таблица 6 – Шкала оценивания уровня сформированности компетенций

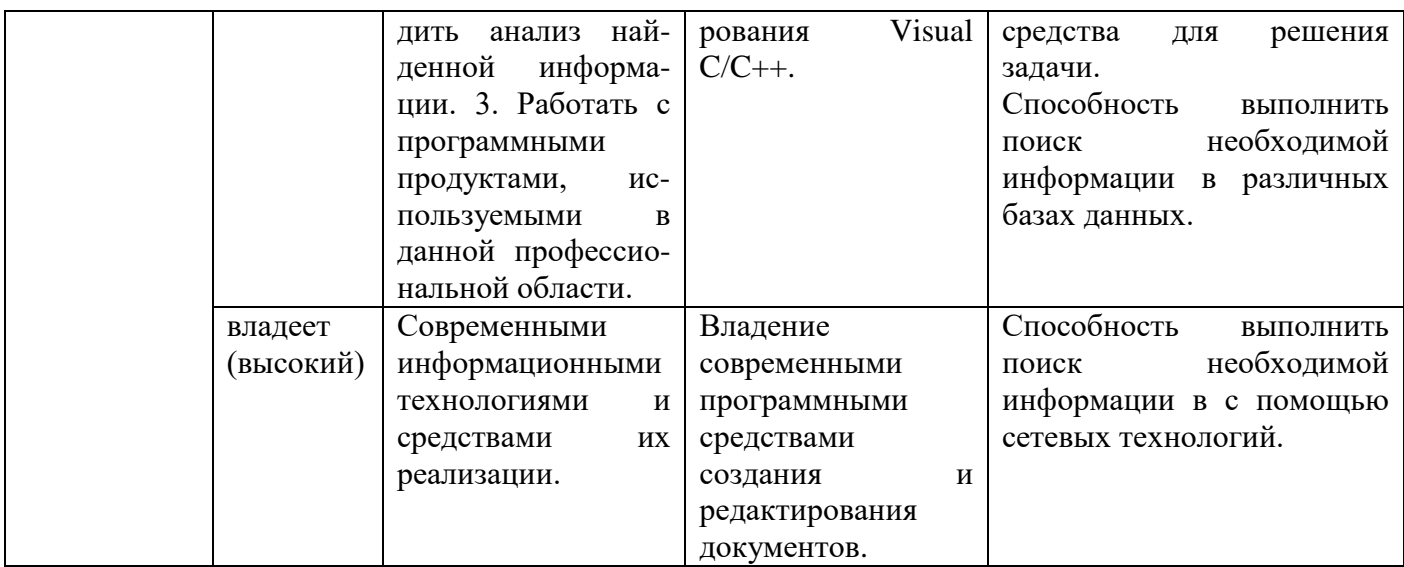

#### **Методические рекомендации, определяющие**

#### **процедуру оценивания результатов освоения дисциплины**

#### **Текущая аттестация студентов**

Текущая аттестация по дисциплине «Компьютерные технологии и программирование в энергетике» проводится в форме контрольных мероприятий (устного опроса, контрольных работ) по оцениванию фактических результатов обучения студентов и осуществляется ведущим преподавателем.

Объектами оценивания выступают:

- учебная дисциплина (активность на занятиях, своевременность выполнения различных видов заданий, посещаемость всех видов занятий по аттестуемой дисциплине);

- степень усвоения теоретических знаний;

- уровень овладения практическими умениями и навыками по всем видам учебной работы;

- результаты самостоятельной работы.

Каждому объекту оценивания присваивается конкретный балл. Составляется календарный план контрольных мероприятий по дисциплине и внесения данных в АРС. По окончании семестра студент набирает определенное количество баллов, которые переводятся в пятибалльную

## **Промежуточная аттестация студентов**

Промежуточная аттестация студентов по дисциплине «Компьютерные технологии и программирование в энергетике» проводится в соответствии с локальными нормативными актами ДВФУ и является обязательной.

Согласно учебному плану ОС ВО ДВФУ видом промежуточной аттестации является зачёт.

Фонд оценочных средств по дисциплине представлен контрольными работами для текущей аттестации и вопросами к зачёту.

## **ОЦЕНОЧНЫЕ СРЕДСТВА ДЛЯ ПРОМЕЖУТОЧНОЙ АТТЕСТАЦИИ**

## **ТИПОВЫЕ ВОПРОСЫ К ЗАЧЁТУ**

- 1. Этапы развития вычислительной техники.
- 2. Пять поколений ЭВМ.
- 3. Архитектура ЭВМ.
- 4. Принципы работы ЭВМ.
- 5. Классификация ЭВМ по назначению.
- 6. Классификация ЭВМ по уровню специализации.
- 7. Классификация ПК по типоразмерам.
- 8. Классификация ПК по совместимости.
- 9. Состав базовой аппаратной конфигурации ПК.
- 10. Периферийные устройства ПК.
- 11. Внутренние устройства системного блока.
- 12. Основные характеристики вычислительной техники.
- 13. Состав программной конфигурации ПК.
- 14. Классификация служебных программных средств.
- 15. Классификация прикладных программных средств.
- 16. Данные и информация.

17. Операционная система: назначение и возможности.

18. Основные и дополнительные функции операционной системы.

19. История появления и развития языков программирования. Поколения языков программирования.

20. Классификация языков программирования: машинно-ориентированные, машинно-независимые, проблемно-ориентированные.

21. Структура языков программирования высокого уровня

22. Стили программирования

23. Структура языков программирования высокого уровня.

24. История языка программирования С++.

25. Состав языка: алфавит языка; лексемы языка (идентификаторы, ключевые слова, знаки операций, константы, разделители).

26. Управляющие последовательности, комментарии.

27. Этапы создания исполняемой программы на языке  $C^{++}$ .

28. Унарные операции.

29. Бинарные и тернарная операции.

30. Управляющие последовательности в языке С++.

31. Типы констант, используемых в языке программирования  $C^{++}$ .

32. Типы данных С++(целый, символьный, логический, вещественный, **void.**

33. Директивы препроцессора.

34. Переменные. Область действия, область видимости и время жизни переменной. Описание переменной.

35. Базовые конструкции структурного программирования (следование).

36. Базовые конструкции структурного программирования (оператор цикла **while**, оператор цикла **do while**, оператор цикла **for**).

37. Базовые конструкции структурного программирования (оператор ветвления **if**, оператор ветвления **switch**).

38. Одномерные массивы. Объявление и определение одномерных массивов. Ввод значений элементов массива с клавиатуры и вывод элементов массива на экран.

39. Двумерные массивы. Объявление и определение двумерных массивов. Ввод значений элементов массива с клавиатуры и вывод элементов массива на экран.

40. Строки. Объявление и определение строк. Ввод строк с клавиатуры и вывод строк на экран.

41. Функции. Объявление и определение функций. Возвращаемое значение функции. Параметры функции и обращение к функции.

42. Прототип функции.

43. Функция **main**. Функции стандартной библиотеки. Библиотека математических функций.

44. Рекурсивные функции.

45. Перегрузка функций.

## **Критерии выставления оценки студенту на зачёте по дисциплине «Компьютерные технологии и программирование в энергетике»:**

| Баллы      | Оценка        | Требования к сформированным компетенциям                                                                                                    |  |  |  |
|------------|---------------|----------------------------------------------------------------------------------------------------|--|--|--|
| (рейтингов | зачёта        | Дописать оценку в соответствии с компетенциями.                                                                                                    |  |  |  |
| ой оценки) | (стандартная) | Привязать к дисциплине                                                                                                    |  |  |  |
| $100 - 61$ | «зачтено»     | Оценка «зачтено» выставляется студенту, если он<br>глубоко и прочно усвоил требования, предъявляемые<br>структурам программ, умеет строить алгоритмы и<br>писать программы, уверенно владеет навыками работы<br>компьютере, может применить необходимый<br>на<br>математический аппарат при разработке программ,<br>грамотно оценивает полученные результаты; способен к<br>самоорганизации и самообразованию при выполнении |  |  |  |
|            |               | заданий по дисциплине                                                                                                    |  |  |  |

Таблица 7 – Критерии выставления оценки студенту на зачёте

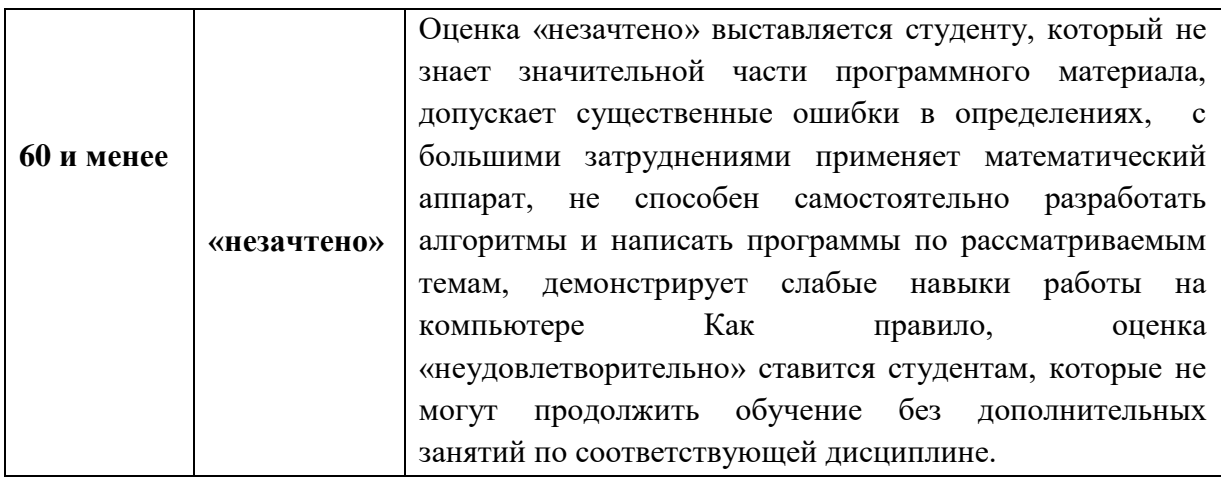

## **ОЦЕНОЧНЫЕ СРЕДСТВА ДЛЯ ТЕКУЩЕГО КОНТРОЛЯ**

## **ТИПОВЫЕ ВАРИАНТЫ КОНТРОЛЬНЫХ РАБОТ**

## **КОНТРОЛЬНАЯ РАБОТА № 1**

## **«Аппаратная и программная конфигурация персонального**

## **компьютера»**

## N<sub>o</sub> 1

- 1. Этапы развития вычислительной техники.
- 2. Периферийные устройства ПК.

## N<sup>o</sup> 2

- 1. Пять поколений ЭВМ.
- 2. Состав программной конфигурации ПК.

## No 3

- 1. Архитектура ЭВМ.
- 2. Классификация служебных программных средств.

## N<sub>o</sub> 4

1. Принципы работы ЭВМ.

2. Классификация прикладных программных средств.

## N<sup>o</sup> 5

- 1. Классификация ЭВМ по назначению.
- 2. Поколения языков программирования.

## N<sup>o</sup> 6

- 1. Классификация ЭВМ по уровню специализации.
- 2. Состав базовой аппаратной конфигурации ПК.

## No 7

- 1. Классификация ПК по типоразмерам.
- 2. Операционная система: назначение и возможности.

## N<sup>o</sup> 8

- 1. Классификация ПК по совместимости.
- 2. Классификация языков программирования: машинно-ориентированные, машинно-независимые, проблемно-ориентированные.

## N<sub>0</sub> 9

- 1. Стили программирования
- 2. Основные характеристики вычислительной техники.

## No 10

- 1. Операционная система: назначение и возможности.
- 2. Внутренние устройства системного блока.

## No 11

- 1. Основные и дополнительные функции операционной системы.
- 2. Основные характеристики вычислительной техники.

## **КОНТРОЛЬНАЯ РАБОТА № 2**

# **«Базовые конструкции структурного программирования: следование, ветвление, цикл»**

No 1

1. Составить алгоритм и написать программу вычисления значения функции  $y = x^3 - 2$  в диапазоне изменения *x* от  $X_n$  до  $X_k$  с шагом *Dx*. Процедуру вычисления в цикле организовать с помощью оператора *for*. При написании программы использовать операторы ввода и вывода *scanf* и *printf*.

2. Составить алгоритм и написать программу вычисления значения  $y = \sqrt{x-2}$  . Программа должна проверять правильность введенных параметров. Если значение выражения под корнем отрицательное, то на экран должно выводиться сообщение об ошибке.

 3. Написать программу, которая должна вычислять значение выражения по формуле:

$$
y = \frac{b + \sqrt{b^2 + 4ac}}{2a} - a^3c + b^{-2}.
$$

#### No 2

1. Составить алгоритм и написать программу вычисления суммы четырнадцати целых чисел и их среднего арифметического. Суммируемые числа должны вводиться с клавиатуры во время работы программы. Процедуру цикла организовать с помощью оператора *while*. При написании программы использовать потоки ввода и вывода *cin* и *cout* .

2.Составить алгоритм и написать программу вычисления сопротивления электрической цепи, состоящей из двух сопротивлений. Сопротивления могут быть соединены последовательно или параллельно: при последовательном соединении

 $R = R1 + R2$ , при параллельном -

$$
R=\frac{R1\cdot R2}{R1+R2}.
$$

3. Написать программу, которая должна вычислять значение выражения по формуле:

$$
y = e^{x} - x - 2 + (1 + x)^{x}.
$$

### No 3

 1.Составить алгоритм и написать программу, которая выводит таблицу квадратов первых десяти целых положительных чисел. Процедуру цикла организовать с помощью оператора *do while*. При написании программы использовать операторы ввода и вывода *scanf* и *printf*.

2. Написать программу, которая вычисляет стоимость международного телефонного разговора. Исходными данными для программы являются код города и длительность разговора. Ниже приведены коды некоторых городов и стоимость 1 мин. разговора.

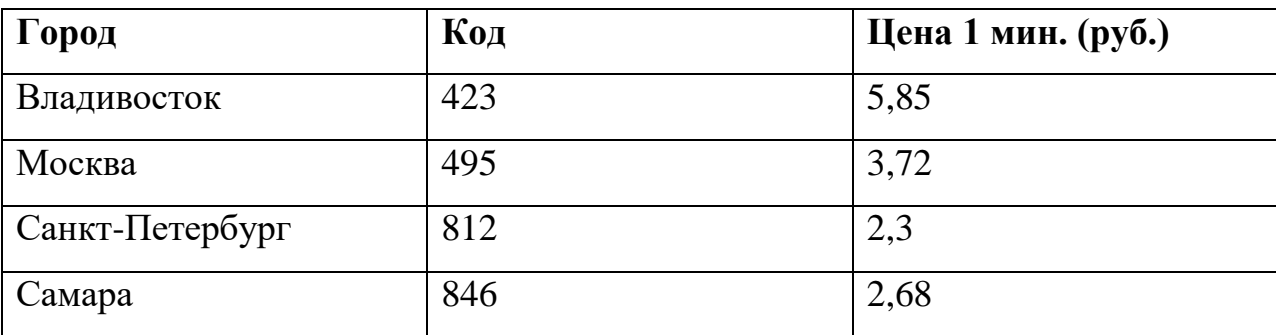

3. Написать программу, которая должна вычислять значение выражения по формуле:

$$
z = \frac{1 + \sin^2(x + y)}{2 + x - \left| \frac{2x}{1 + x^2 y^2} \right|} + x.
$$

1.Составить алгоритм и написать программу, которая выводит на экран название родного города 15 раз. Процедуру вывода информации в цикле организовать с помощью оператора *for*. При написании программы использовать потоки ввода и вывода *cin* и *cout*.

2. Составить алгоритм и написать программу вычисления стоимости покупки с учетом скидки. Скидка в 3% предоставляется, если сумма покупки больше 500 руб., в 5% - если сумма больше 1000 руб. При написании программы использовать средства ввода/вывода языка С.

3. Написать программу, которая должна вычислять значение выражения по формуле:

$$
z = \frac{3 + e^{y-1}}{1 + x^2 |y - \text{tgx}|}
$$

#### No 5

1.Составить алгоритм и написать программу вычисления значения суммы четырнадцати вещественных чисел. Суммируемые числа должны вводиться с клавиатуры во время работы программы. Процедуру цикла организовать с помощью оператора *do while*.

2. Напишите программу, которая запрашивает у пользователя номер дня недели, затем выводит название дня недели или сообщение об ошибке, если введены неверные данные. Написать программу, используя средства ввода/вывода языка С++.

3. Написать программу, которая должна вычислять значение выражения по формуле:

$$
z = \left(1 + \frac{1}{x^2}\right)^x - 12x^2y
$$

1. Составить алгоритм и написать программу, которая выводит таблицу квадратов первых десяти целых положительных чисел. Процедуру цикла организовать с помощью оператора *while*.

2. Составить алгоритм и написать программу, которая определяет максимальное значение из двух переменных. При написании программы использовать потоки ввода и вывода *cin* и *cout* .

3. Написать программу, которая должна вычислять значение выражения по формуле:

$$
y = \sin \sqrt{x+1} - \sin \sqrt{x-1}.
$$

#### No 7

1.Составить алгоритм и написать программу вычисления значения суммы четырнадцати вещественных чисел и их среднего арифметического. Суммируемые числа должны вводиться с клавиатуры во время работы программы. Процедуру цикла организовать с помощью оператора *for*.

2. Составить алгоритм и написать программу вычисления площади кольца. Программа должна проверять правильность исходных данных (радиус отверстия не может больше радиуса кольца). Если исходные данные неверные, то выдавать на экран сообщение об этом. Написать программу, используя средства ввода/вывода языка С++.

3. Написать программу, которая должна вычислять значение выражения по формуле:

$$
z = \left(1 + \frac{1}{x^2}\right)^x - 12x^2y
$$

#### N<sub>0</sub> 8

1.Составить алгоритм и написать программу вычисления значения функции  $y = x^3 - 2$  в диапазоне изменения *x* от  $X_n$  до  $X_k$  с шагом *Dx*. Процедуру вычисления в цикле организовать с помощью оператора *while*. При написании программы использовать операторы ввода и вывода языка С.

2.Составить алгоритм и написать программу вычисления значения *b a*  $y = \frac{a}{b}$ . Программа должна проверять правильность введенных параметров. Если значение делителя равно нулю, то на экран должно выводиться сообщение об ошибке.

3. Написать программу, которая должна вычислять значение выражения по формуле:

$$
z = \frac{\sin x + \cos y}{\cos x - \sin y} tgx.
$$

#### No 9

1.Составить алгоритм и написать программу вычисления факториала числа. Процедуру вычисления в цикле организовать с помощью оператора *while*. При написании программы использовать операторы ввода и вывода *cout* и *cin*.

2. Написать программу вычисления площади геометрической фигуры по одной из формул:  $1.S = \pi \cdot r^2$ ;  $2.S = a \cdot b$ ;  $3.S = \frac{3.6}{2}$ ;  $4.S = a^2$ . 2  $1. S = \pi \cdot r^2$ ;  $2. S = a \cdot b$ ;  $3. S = \frac{a \cdot n}{r}$ ;  $4. S = a^2$ *<sup>a</sup> h*  $S = \pi \cdot r^2$ ; 2.  $S = a \cdot b$ ; 3.  $S = \frac{a \cdot n}{2}$ ; 4.  $S = a^2$ . Использовать средства ввода/вывода языка С.

3. Написать программу, которая должна вычислять значение выражения по формуле:

$$
y = x - 10\sin x + |x^4 - x^5|
$$

## No 10

1.Составить алгоритм и написать программу вычисления суммы четырнадцати целых чисел. Суммируемые числа должны вводиться с клавиатуры во время работы программы. Процедуру цикла организовать с

помощью оператора *for*. При написании программы использовать потоки ввода и вывода *cin* и *cout* .

2. Составить алгоритм и написать программу вычисления стоимости покупки с учетом скидки. Скидка в 3% предоставляется, если сумма покупки больше 500 руб., в 5% - если сумма больше 1000 руб. Написать программу, используя средства ввода/вывода языка С.

 3.Написать программу, которая должна вычислять значение выражения по формуле:

$$
y = \frac{b + \sqrt{b^2 + 4ac}}{2a} - a^3c + b^{-2}
$$

#### No 11

1.Составить алгоритм и написать программу вычисления факториала числа, используя цикл с известным и фиксированным числом повторений. При написании программы использовать операторы ввода и вывода *scanf* и *printf***.**

2.Составить алгоритм и написать программу определения минимального значения из двух переменных. При написании программы использовать потоки ввода и вывода *cin* и *cout* .

3. Написать программу, которая должна вычислять значение выражения по формуле:

$$
z = \frac{1 + \sin^2(\frac{x}{2})}{2 + x - \left| \frac{2x}{1 + x^2 y^2} \right|} + \sqrt{x}.
$$

#### No 12

1.Составить алгоритм и написать программу определения наибольшего значения из трех переменных *a,b,c*. При написании программы использовать потоки ввода и вывода *cin* и *cout* .

2. Составить алгоритм и написать программу, которая выводит на экран имя и фамилию друга 10 раз. Процедуру вывода информации в цикле организовать с помощью оператора *do while*.

3. Написать программу, которая должна вычислять значение выражения по формуле:

$$
y = \frac{\sqrt{b^2 + 4ac}}{2a} - a^{-3}c + \ln x
$$

## **КОНТРОЛЬНАЯ РАБОТА № 3**

#### **«Массивы»**

#### $No<sub>1</sub>$

1. Написать программу, которая вводит с клавиатуры одномерный массив из 10 целых чисел, подсчитывает сумму первого, третьего и седьмого элементов массива. Программу написать на языке С++.

2. Написать программу, которая вводит строку с клавиатуры и выводит ее на экран с использованием операторов **puts ()**, **gets().**

### N<u>o</u> 2

1. Написать программу, которая вводит по строкам с клавиатуры двумерный массив и вычисляет сумму его элементов по столбцам. Программу написать на языке С.

3. Написать программу, которая вводит строку с клавиатуры и выводит ее на экран с использованием потоков **cout**, **cin**.

#### N<sub>0</sub> 3

1. Написать программу, которая вводит с клавиатуры одномерный массив из 8 целых чисел, и подсчитывает количество ненулевых элементов. Программу написать на языке С++.

2. По запросу ввести с клавиатуры названия края и города, где проживает пользователь, и вывести эти названия на экран. Программу написать с использованием операторов **printf, scanf**.

#### No 4

1. Написать программу, которая вводит по строкам с клавиатуры двумерный массив и вычисляет сумму его элементов по строкам. Программу написать на языке С.

3. По запросу ввести с клавиатуры названия края и города, где проживает пользователь, и вывести эти названия на экран. Программу написать с использованием операторов **puts ()**, **gets()**.

#### $\mathbf{N}$ <sup>o</sup> 5

1. Написать программу, которая должна определить минимальный элемент введенного с клавиатуры одномерного массива из 12 целых положительных чисел. Программу написать на языке С.

2. Написать программу вычисления длины строки. Программу написать с использованием потоков **cout**, **cin**.

#### N<sup>o</sup> 6

1. Написать программу, которая определяет в целочисленной двумерной матрице количество ненулевых элементов в каждой строке. Программу написать на языке С++.

3. Написать программу вычисления длины строки. Программу написать с использованием операторов **puts ()**, **gets().**

1. Написать программу, которая вычисляет среднюю температуру за декаду и определяет, сколько дней температура превышала среднюю. Программу написать на языке С.

2. Написать программу, которая вводит строку с клавиатуры и выводит ее на экран с использованием операторов **printf, scanf.**

#### N<sub>0</sub> 8

1. Написать программу, которая вводит по строкам с клавиатуры двумерный массив и вычисляет сумму его элементов по строкам. Программу написать на языке С++.

2. Написать программу, которая вводит строку с клавиатуры и выводит ее на экран с использованием операторов **puts ()**, **gets().**

#### N<sub>o</sub> 9

1. Написать программу, которая вводит с клавиатуры одномерный массив из 12 целых чисел, после чего выводит количество нулевых элементов. Программу написать на языке С.

2.Написать программу, которая вводит строку с клавиатуры и выводит ее на экран с использованием потоков **cout**, **cin**..

#### N<sup>o</sup> 10

1. Написать программу, которая вводит с клавиатуры двумерный массив и вычисляет сумму его элементов. Программу написать на языке С++.

2. По запросу ввести с клавиатуры названия края и города, где проживает пользователь, и вывести эти названия на экран. Программу написать с использованием операторов **puts ()**, **gets().**

1. Написать программу, которая вводит с клавиатуры одномерный массив из 12 целых чисел, и определяет минимальный элемент. Программу написать на языке С++.

2. Написать программу, которая вводит с клавиатуры название любимой книги и выводит его на экран с использованием операторов **printf, scanf**.

#### No 12

1. Написать программу, которая вводит с клавиатуры одномерный массив из 10 целых чисел, подсчитывает сумму второго, пятого и восьмого элементов массива. Программу написать на языке С.

2. По запросу ввести с клавиатуры названия края и города, где проживает пользователь, и вывести эти названия на экран. Программу написать с использованием потоков **cout**, **cin**.

## No 13

1. Написать программу, которая определяет в целочисленной двухмерной матрице количество ненулевых элементов. Программу написать на языке С++.

2. Программа должна вычислять длину строки, вводимой с клавиатуры. Программу написать с использованием операторов **puts ()**, **gets().**

#### No 14

1. Написать программу, которая должна определять максимальный элемент введенного с клавиатуры одномерного массива из 12 целых положительных чисел. Программу написать на языке С++.

3. Программа должна вычислять длину строки, вводимой с клавиатуры. Программу написать с использованием операторов **printf, scanf**.

1. Написать программу, которая должна определять, сколько во введенном с клавиатуры одномерном массиве элементов с одинаковым значением. Программу написать на языке С.

2. Написать программу, которая вводит строку с клавиатуры и выводит ее на экран с использованием потоков **cout**, **cin**.

### No 16

1. Написать программу, которая вводит по строкам с клавиатуры двумерный массив и вычисляет сумму его элементов по столбцам. Программу написать на языке С++.

2.Написать программу, которая вводит строку с клавиатуры и выводит ее на экран с использованием операторов **printf, scanf**.

### **КОНТРОЛЬНАЯ РАБОТА № 4**

#### **«Программы с использованием функций»**

### No 1

1. Написать программу, которая с помощью функции вычисляет объем  $(V = abc)$  и площадь поверхности  $(S = 2(ab + bc + ca))$  параллелепипеда. При написании программы использовать стандартные потоки ввода/вывода данных **cin** и **cout**.

2. Написать программу, которая вычисляет с помощью функции выражение  $y = e^x - x^4$  в указанном диапазоне с заданным шагом и печатает таблицу значений *x*, *y* . При написании программы использовать операторы ввода/вывода данных **scanf** и **printf**.

#### No 2

1. Написать программу, которая с помощью функции Dohod вычисляет доход по вкладу. Исходными данными для функции являются: величина вклада, процентная ставка (годовых) и срок вклада (количество дней).

При написании программы использовать потоки ввода/вывода данных **cout** и **cin**.

2.Написать программу, которая вычисляет значение *F* с использованием функции

$$
F = ax^2 - bx + c \quad npu \quad x < 0
$$

При написании программы использовать операторы ввода/вывода данных **scanf** и **printf**.

N<sup>o</sup> 3

1. Написать программу, которая с помощью функции вычисляет длину окружности ( $L = 2\pi R$  ) и площадь круга ( $S = \pi R^2$  ). При написании программы использовать потоки ввода/вывода данных **cout** и **cin**.

2. Написать функцию, которая сравнивает два целых числа и возвращает результат сравнения в виде одного из знаков : >, <, = . При написании программы использовать операторы ввода/вывода данных **scanf** и **printf**.

#### N<sub>o</sub> 4

1. Написать программу, которая с помощью функции вычисляет сопротивление электрической цепи, состоящей из двух резисторов. Параметрами функции являются величины сопротивлений и тип соединения (последовательное или параллельное). При написании программы использовать операторы ввода/вывода данных **scanf** и **printf**.

2. Написать программу, которая вычисляет с помощью функции выражение  $y = \sqrt{x^2 + b^2}$  в указанном диапазоне с заданным шагом и печатает таблицу значений *x*, *y* . При написании программы использовать стандартные потоки ввода/вывода данных **cin** и **cout**.

1. Написать программу, которая с помощью функции возвращает максимальное число из двух целых чисел, полученных в качестве аргумента. При написании программы использовать потоки ввода/вывода данных **cout** и **cin**.

2. Написать программу, которая с помощью функции вычисляет объем  $(V = abc)$  и площадь поверхности  $(S = 2(ab + bc + ca))$  параллелепипеда. При написании программы использовать операторы ввода/вывода данных **scanf** и **printf**.

#### № 6

1. Написать программу, которая вычисляет с помощью функции выражение  $y = \sin^2 x + x^5$  | в указанном диапазоне с заданным шагом и печатает таблицу значений *x*, *y* . При написании программы использовать стандартные потоки ввода/вывода данных **cin** и **cout**.

2. Написать программу, которая с помощью функции вычисляет длину окружности ( $L = 2\pi R$ ) и площадь круга ( $S = \pi R^2$ ). При написании программы использовать операторы ввода/вывода данных **scanf** и **printf**.

#### No 7

1. Написать программу, которая с помощью функции вычисляет сопротивление электрической цепи, состоящей из двух резисторов. Параметрами функции являются величины сопротивлений и тип соединения (последовательное или параллельное). При написании программы использовать стандартные потоки ввода/вывода данных **cin** и **cout**.

2. Написать программу, которая вычисляет значение *F* с использованием функции

$$
F = \frac{x - a}{x - c} \quad npu \; x > c
$$

При написании программы использовать операторы ввода/вывода данных **scanf** и **printf**.

#### N<sub>o</sub> 8

1. Написать программу, которая с помощью функции Dohod вычисляет доход по вкладу. Исходными данными для функции являются: величина вклада, процентная ставка (годовых) и срок вклада (количество дней). При написании программы использовать операторы ввода/вывода данных **scanf** и **printf**.

2. Написать функцию, которая возвращает минимальное число из двух целых чисел, полученных в качестве аргумента. При написании программы использовать стандартные потоки ввода/вывода данных **cin** и **cout**.

## No 9

 1. Написать функцию, которая сравнивает два целых числа и возвращает результат сравнения в виде одного из знаков :  $>$ ,  $<$ ,  $=$ . При написании программы использовать стандартные потоки ввода/вывода данных **cin** и **cout**.

2. Написать программу, которая вычисляет с помощью функции выражение  $y = e^x + \sqrt{x-1}$  в указанном диапазоне с заданным шагом и печатает таблицу значений *x*, *y* . При написании программы использовать операторы ввода/вывода данных **scanf** и **printf**.

### No 10

1. Написать программу, которая с помощью функции вычисляет объем  $(V = abc)$  и площадь поверхности  $(S = 2(ab + bc + ca))$  параллелепипеда. При написании программы использовать операторы ввода/вывода данных **scanf** и **printf**.

2. Написать программу, которая вычисляет с помощью функции выражение  $y = e^x - x^4$  в указанном диапазоне с заданным шагом и печатает таблицу значений *x*, *y* . При написании программы использовать стандартные потоки ввода/вывода данных **cin** и **cout**.

#### № 11

1. Написать программу, которая с помощью функции Dohod вычисляет доход по вкладу. Исходными данными для функции являются: величина вклада, процентная ставка (годовых) и срок вклада (количество дней). При написании программы использовать операторы ввода/вывода данных **scanf** и **printf**.

2.Написать программу, которая вычисляет значение *F* с использованием функции

$$
F = ax^2 - bx + c \quad npu \quad x < 0
$$

При написании программы использовать потоки ввода/вывода данных **cout** и **cin**.

## No 12

1. Написать программу, которая с помощью функции вычисляет длину окружности  $(L = 2\pi R)$  и площадь круга  $(S = \pi R^2)$ . При написании программы использовать операторы ввода/вывода данных **scanf** и **printf**.

2. Написать функцию, которая сравнивает два целых числа и возвращает результат сравнения в виде одного из знаков :  $>$ ,  $<$ ,  $=$ . При написании программы использовать потоки ввода/вывода данных **cout** и **cin**.

#### N<sup>o</sup> 13

1. Написать программу, которая с помощью функции вычисляет сопротивление электрической цепи, состоящей из двух резисторов. Параметрами функции являются величины сопротивлений и тип соединения (последовательное или параллельное). При написании программы использовать стандартные потоки ввода/вывода данных **cin** и **cout**.

2. Написать программу, которая вычисляет с помощью функции выражение  $y = \sqrt{x^2 + b^2}$  в указанном диапазоне с заданным шагом и печатает таблицу значений *x*, *y* . При написании программы использовать операторы ввода/вывода данных **scanf** и **printf**.

#### № 14

1. Написать программу, которая с помощью функции возвращает максимальное число из двух целых чисел, полученных в качестве аргумента. При написании программы использовать операторы ввода/вывода данных **scanf** и **printf**.

2. Написать программу, которая с помощью функции вычисляет объем  $(V = abc)$  и площадь поверхности  $(S = 2(ab + bc + ca))$  параллелепипеда. При написании программы использовать потоки ввода/вывода данных **cout** и **cin**.

## N<sup>o</sup> 15

1. Написать программу, которая вычисляет с помощью функции выражение  $y = \sin^2 x + x^5$  в указанном диапазоне с заданным шагом и печатает таблицу значений *x*, *y* . При написании программы использовать операторы ввода/вывода данных **scanf** и **printf**.

2. Написать программу, которая с помощью функции вычисляет длину окружности ( $L = 2\pi R$ ) и площадь круга ( $S = \pi R^2$ ). При написании программы использовать стандартные потоки ввода/вывода данных **cin** и **cout**.

### № 16

1. Написать программу, которая с помощью функции вычисляет сопротивление электрической цепи, состоящей из двух резисторов. Параметрами функции являются величины сопротивлений и тип соединения (последовательное или параллельное). При написании программы использовать операторы ввода/вывода данных **scanf** и **printf**.

2. Написать программу, которая вычисляет значение *F* с использованием функции

$$
F = \frac{x - a}{x - c} \quad npu \; x > c
$$

При написании программы использовать стандартные потоки ввода/вывода данных **cin** и **cout**.

### No 17

1. Написать программу, которая с помощью функции Dohod вычисляет доход по вкладу. Исходными данными для функции являются: величина вклада, процентная ставка (годовых) и срок вклада (количество дней). При написании программы использовать стандартные потоки ввода/вывода

данных **cin** и **cout**.

 2. Написать функцию, которая возвращает минимальное число из двух целых чисел, полученных в качестве аргумента. При написании программы использовать операторы ввода/вывода данных **scanf** и **printf**.

### No 18

 1. Написать функцию, которая сравнивает два целых числа и возвращает результат сравнения в виде одного из знаков :  $>$ ,  $<$ ,  $=$ . При написании программы использовать операторы ввода/вывода данных **scanf** и **printf**.

 2. Написать программу, которая вычисляет с помощью функции выражение  $y = e^x + \sqrt{x-1}$  в указанном диапазоне с заданным шагом и печатает таблицу значений *x*, *y* . При написании программы использовать стандартные потоки ввода/вывода данных **cin** и **cout**.

# **Критерии оценки текущего контроля (письменный ответ по контрольным работам)**

 $\checkmark$  100-86 баллов - если ответ показывает глубокое и систематическое знание материала по теме контрольной работы и структуре конкретного вопроса. Студент демонстрирует отчетливое и свободное владение технологией программирования на языке С/С++, научным языком и терминологией, принятой при разработке программ, знание математического аппарата. Излагает ответы на поставленные вопросы логически корректно и убедительно.

 $\checkmark$  85-76 - баллов - ответ показывает знание узловых проблем по теме контрольной работы и структуре конкретного вопроса. Студент демонстрирует умение программировать на языке  $C/C++$ , знает основные команды. В целом излагает ответы на поставленные вопросы корректно, но допускает несущественные ошибки при составлении алгоритмов и написании текстов программ.

 $\checkmark$  75-61 - балл – ответ показывает фрагментарные, поверхностные знания тематики контрольной работы и содержания лекционного курса. Студент испытывает затруднения при составлении алгоритмов и написании программ на языке  $C/C++$ , не достаточно владеет терминологией, принятой при разработке программ. Однако стремится логически определенно и последовательно изложить ответ.

 $60-50$  баллов – ответ показывает незнание материала по теме контрольной работы, либо отрывочное представление о данной теме. Студент не владеет технологией программирования на языке  $C/C++$ , не знает основные команды, используемые для расчетов. В ответе отсутствует логическая связь.

Для ответа на вопросы контрольной работы студенту предоставляется 30-35 минут.

## **Перечень типовых тестовых вопросов**

1) Алгоритм, представленный в форме, пригодной для восприятия и выполнения компьютером называется …

А) массивом данных

Б) программой

В) системой команд

2) В С++ предусмотрены два типа констант:

А) литеральные и строковые

Б) целые и вещественные

В) литеральные и символьные

3) Какая управляющая последовательность используется для перехода на следующую строку?

- $A)$  /n
- Б) /r
- $B) /t$

4) Как объявляется переменная целого типа данных?

А) char a;

Б) float a;

В) int a;

5) Если в массиве А 56 элементов, какое обращение к последнему элементу является верным?

- А) А[55]
- Б) А[54]
- В) А[56]

6) Где правильно инициализирована переменная?

A) int  $a=5$ 

Б) int  $a=5$ ;

B) int a= $5$ ;

7) Базовые конструкции структурного программирования:

А) следование, ветвление, цикл

Б) повторение, сравнение

В) последовательность, цикличность

8) Особенность базовых конструкций структурного программирования состоит в том, что:

А) они состоят из одинаковых блоков

Б) они записываются одинаково на всех языках, поддерживающих структурную технологию программирования

В) они имеют только один вход и один выход

9) Назовите к какой базовой конструкции структурного программирования относится схема:

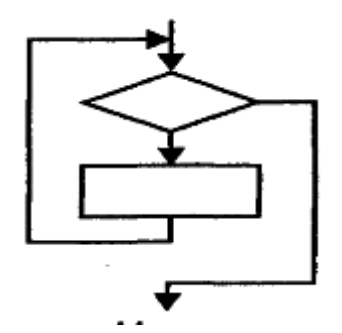

А) следование

Б) ветвление

В) цикл

10) Назовите к какой базовой конструкции структурного программирования относится схема:

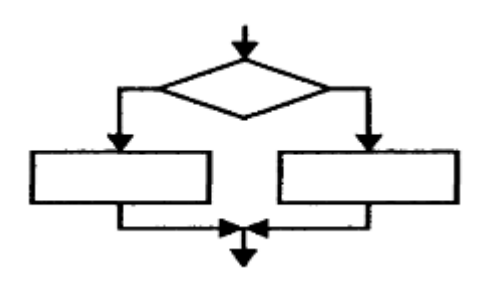

А) следование Б) ветвление В) цикл

11) Оператор switch отличается от оператора if тем, что А) switch – оператор цикла, а if – оператор ветвления Б) позволяет обрабатывать сразу несколько условий В) ничем, они оба выполняют одинаковую функцию

12) hold on позволяет…

А) перенести построение графика на другое окно

Б) построить несколько графиков на одной координатной плоскости

В) построить несколько графиков в одном окне

13) Каждая программа C имеет основную функцию, которая должна быть названа main. Функция main …

А) управляет выполнением программы, вызывая другие ее функции

Б) является функцией, завершающей расчёт программы

В) объявляет и инициализирует переменную

14) Чему будет равно значение переменной А после выполнения фрагмента программы, если В = 3?

 $A = 2$ :

if  $(B \le 4)$  {  $C = 1$ ;}

else

 ${C = 0;}$  $A = C$ ; }  $A)$  $0$ Б) 1 В) 2

15) Если функция не возвращает значения указывают тип … А) int Б) void В) cout

```
Ключ к тесту:
```
 $1 - B$ ,  $2 - B$ ,  $3 - A$ ,  $4 - B$ ,  $5 - A$ ,  $6 - B$ ,  $7 - A$ ,  $8 - B$ ,  $9 - B$ ,  $10 - B$ ,  $11 - B$ ,  $12 - B$ ,  $13 - A$ ,  $14 - B$ ,  $15 - B$ .

## **Критерии оценки промежуточного тестирования**

Цель тестов – определение уровня усвоения студентами знаний по вопросам теоретических основ электротехники в соответствии с учебной программой при проведении промежуточной аттестации.

Содержание тестов. В соответствии с учебной рабочей программой тесты соответствуют темам дисциплины «Компьютерные технологии и программирование в энергетике».

Структура тестов. В каждом из указанных разделов выделяется по несколько тем, в соответствии с которыми формируются тесты. К каждому вопросу дается по 3 ответа, один из которых является правильным.

Условия применения. Для проверки знаний при промежуточной аттестации студент получает 5 вопросов. Правильный ответ оценивается в 1 балла. В итоге студент может набрать 5 баллов. Тесты формируются из

вопросов по всем пройденным разделам курса. Проверка знаний на экзамене по этим тестам не производится.

Для ответа на все вопросы студенту предоставляется 10-15 минут.